# **geoscope extrablatt**

 $\bigcirc$ 

**Die Zeitschrift des Fachvereins Geographie der Universität Zürich // Extrablatt September 2007**

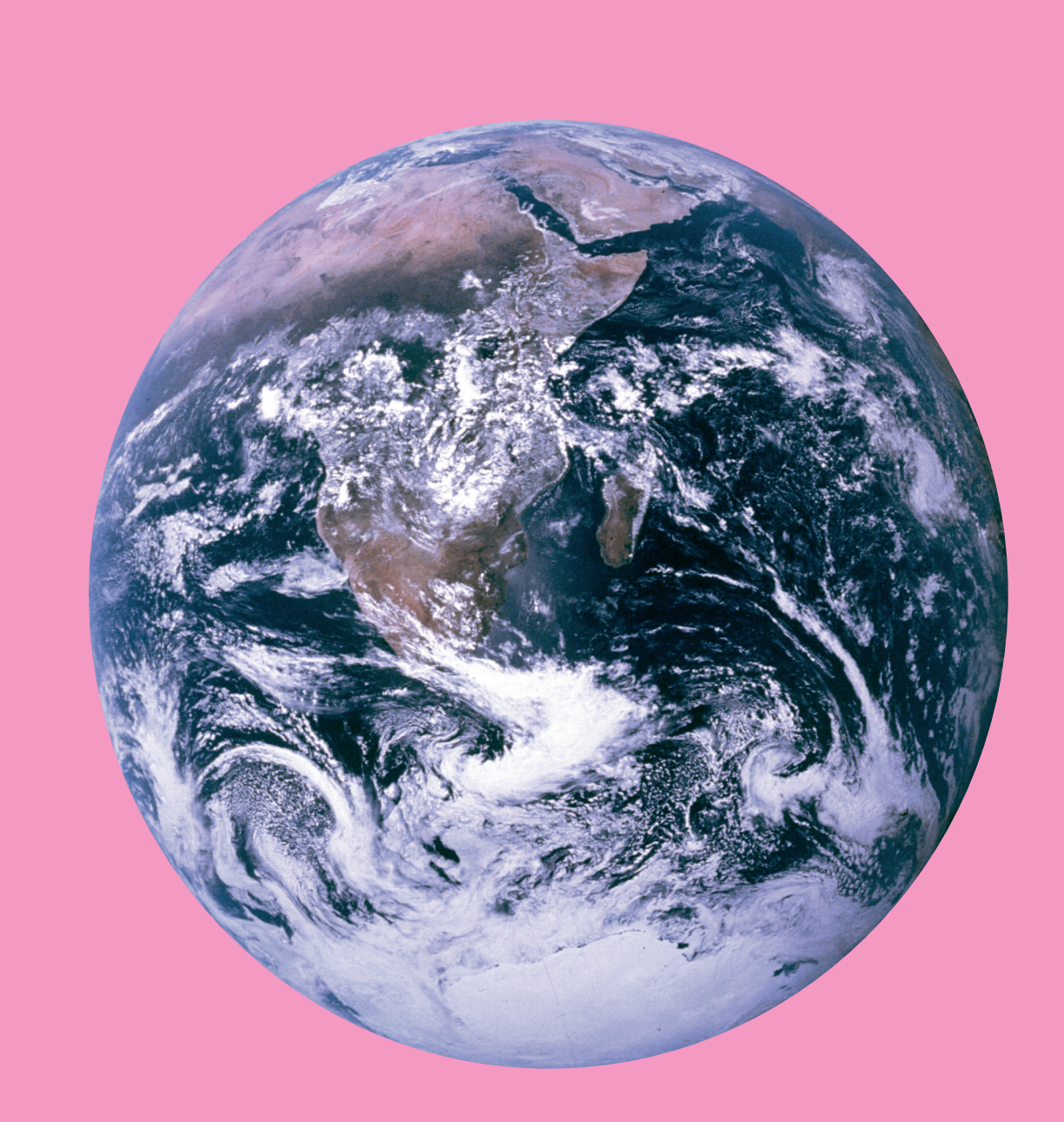

◈

# **Bedienungsanleitung**

⊕

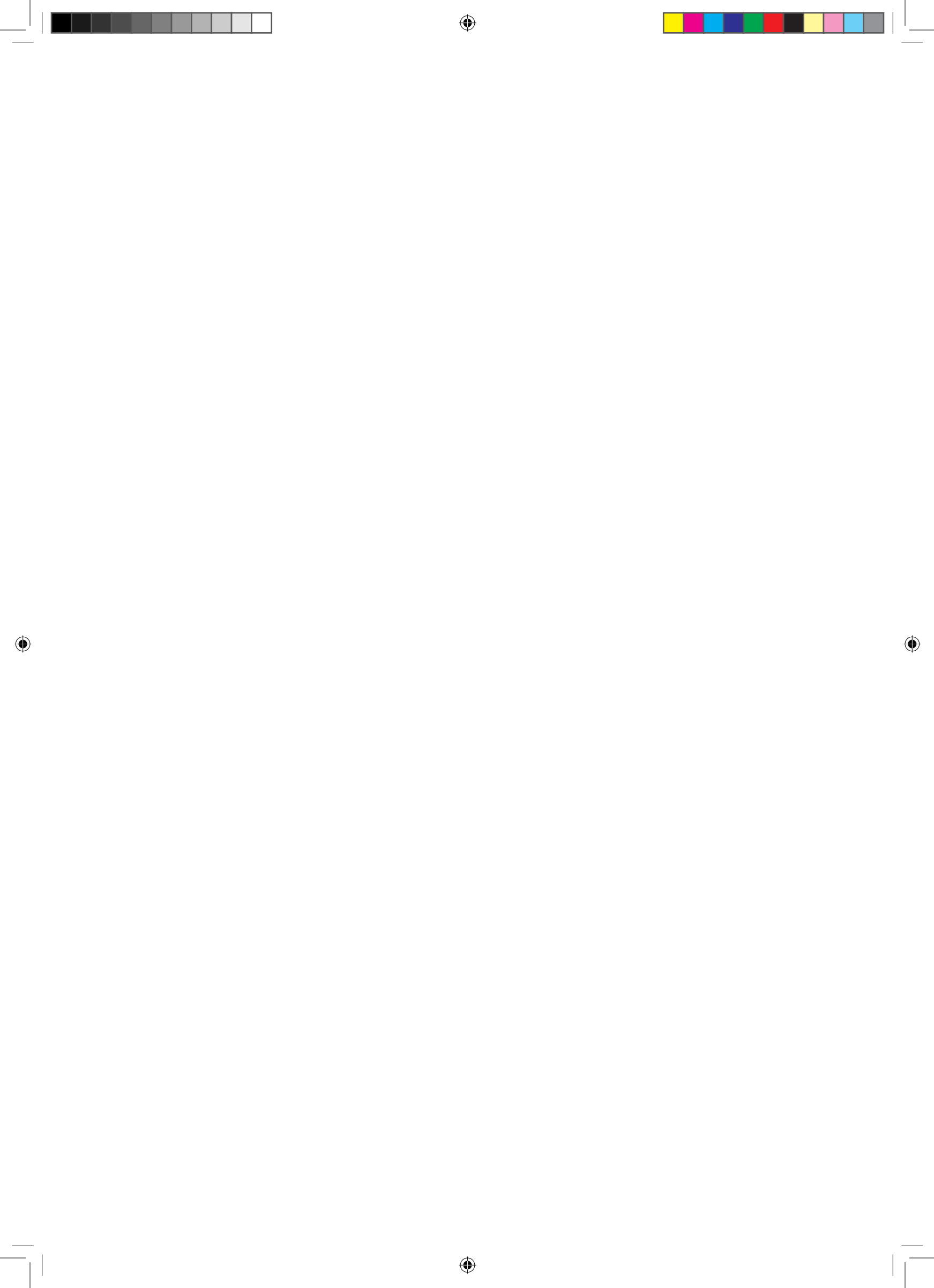

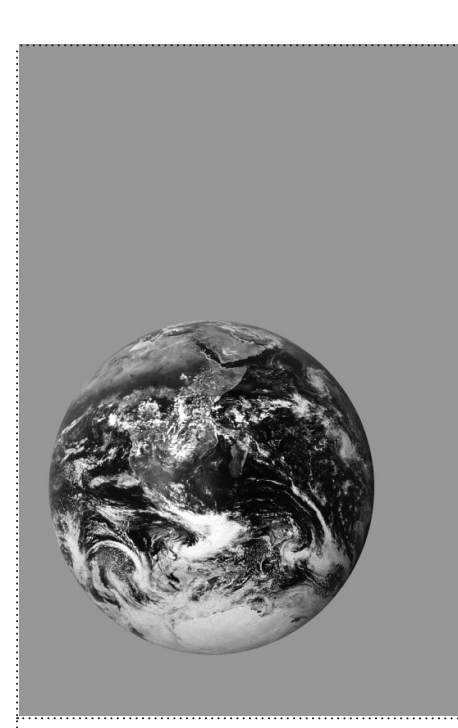

Titelbild: Die Erde aus dem Weltraum. Bild aufgenommen am 9.12.1972 von Harrison «Jack» Schmitt während der NASA-Mission Apollo 17 (Quelle: NASA).

# Impressum

◈

#### **geoscope** Zeitschrift des Fachvereins Geographie der Universität Zürich (Geoteam) **Auflage** 400 Exemplare, erscheint zweimal jährlich **Herausgeber** geoteam Geographisches Institut der Universität Zürich Winterthurerstrasse 190 8057 Zürich www.geoteam-uzh.ch **Adresse der Redaktion** geoscope Geographisches Institut der Universität Zürich Winterthurerstrasse 190 8057 Zürich geoscope@geo.uzh.ch **Redaktion** Sandra Banholzer (sa-ba@gmx.net) Luzia Brun (luziabrun86@hotmail.com) Marius Büchi (marius\_sbb@hotmail.com) Pascal Haltiner (pascal@halti.ch) Nicolas Jauslin (nicolas@ridelocal.ch) Lukas Reinhardt (lukas.reinhardt@bluewin.ch) Moritz Schmid (moritz\_schmidt@access.uzh.ch) Florian Zellweger (florian\_zellweger@yahoo.com) **Layout** Silvio Zanola (s.zanola@access.uzh.ch) **Druck** Studentendruckerei Universität Zürich-Irchel Winterthurerstrasse 190 8057 Zürich **Abonnement** 20 CHF pro Jahr (4 Ausgaben) Überweisungen an: Fachverein Geographie PC-Konto 80-600430-8 **Haftungsauschluss** Nicht redaktionelle Beiträge erscheinen unter der Verantwortung der jeweiligen VerfasserInnen.

# Editorial

⊕

# **Herzlich Willkommen im Geographiestudium**

Eine neue Etappe im Leben steht an. Ihr seit an der Universität Zürich angelangt. Gratulation erst einmal hierzu. Ein Studium an einer Universität zu beginnen bedeutet, viele jetzt noch nicht absehbare Veränderungen in Kauf zu nehmen: Der vertraute und schützende Klassenverband ist weg, die persönliche Beziehung zu den Lehrern inexistent, mitdiskutieren im Unterricht ausgeschlossen, die Themen nicht ‹hirngerecht› und didaktisch einwandfrei präsentiert, die Mensa hoffnungslos überfüllt, die Struktur der Universität undurchdringlich und überhaupt alles völlig unpersönlich. Eigentlich viele gute Gründe, erst gar nicht mit dem Studium zu beginnen.

Ganz so schlimm – und das kann ich euch wirklich versprechen – ist es dann aber doch nicht. Auch wenn die sich zu Beginn auftürmenden Hürden schier unüberwindbar erscheinen, so erkennt ihr schnell, dass dies nur der erste Eindruck ist. Und erste Eindrücke können bekanntlich trügen. Also verliert nicht den Mut, kämpft euch rein und fragt dabei stets eure Mitstudenten, die schon länger dabei seit wie ihr. Jeder von ihnen wird euch wertvolle Antworten auf eure Fragen geben können. Auch diese Sonderausgabe des Geoscope soll euch helfen, den Uni-Dschungel transparenter und verständlicher zu machen. Praktisch für jede Frage steht in diesem Heft die passende Antwort.

Das Geoscope erscheint übrigens – unabhängig von dieser jährlich erscheinenden Sonderausgabe – in Zukunft nur noch zweimal anstatt viermal pro Jahr. Dafür soll es umfangreicher, farbiger und interessanter werden. Die gesamte Redaktion des Geoscope ist auf diese Sonderausgabe hin ausgewechselt worden. Die alte Garde schliesst langsam mit dem Studium ab und neue, frische Kräfte übernehmen das Ruder. Nun aber erst einmal einen guten Start am GIUZ und viel Spass bei der Lektüre dieser Sonderausgabe des Geoscope – *Nicolas Jauslin (Chefredaktor)*//

# Inhalt

### **Institut**

- **4** Willkommen am GIUZ
- **5** Die Studienberatung stellt sich vor
- **6** Die Abteilungsleiterinnen und Abteilungsleiter
- **8** Die Instituts-Bibliothek

# **Fachverein**

- **10** Das Geoteam-Portrait
- **11** Die Zeitschrift für Geographiestudierende
- **12** Do-Bar und GG-Fest

# **Info**

- **13** Wahlmodule im ersten und zweiten Semester
- **12** Geographiestudent zu sein…
- **14** Tipps und Tricks

#### **Rätsel**

**18** Kreuzworträtsel

geoscope extrablatt 07 **3** 

# Institut **Willkommen am GIUZ Begrüssung der Institutsleiterin**

Ulrike Müller-Böker, Leiterin Geographisches Institut Universität Zürich

## Liebe Erstsemestrige

Herzlich willkommen an der Universität Zürich und speziell am Geographischen Institut! Ich freue mich, dass Sie sich dafür entschieden haben, Geographie zu studieren. Geographie ist eine faszinierende und facettenreiche Wissenschaft – realitätsbezogen und zukunftsorientiert. «Die Erde im beschleunigten Wandel: Lebensräume des 21. Jahrhunderts» ist das Schwerpunktthema von Forschung und Lehre am GIUZ. Klimaänderung, Bevölkerungsentwicklung und Globalisierung sind u.a. Themen, mit denen Sie sich im Unterricht (in der Physischen Geographie resp. in der Humangeographie) von Beginn an befassen werden, denn die Lebensbedingungen Ihrer eigenen Generation werden entscheidend von diesen Entwicklungstrends bestimmt. Um diese komplexen Entwicklungen zu verstehen, ihre Zusammenhänge zu begreifen, sie darzulegen und Strategien zur Minderung von Problemen zu entwickeln, versuchen wir Ihnen Wissen, Verständnis und Methoden zu vermitteln. Dazu gehören Schlüsseltechnologien der Fernerkundung und der Geoinformations-Systeme

ebenso wie die mathematische Basis quantitativer Analyse oder sozialwissenschaftliche Untermauerung qualitativer Erhebungsmethoden. Eine Spezialität der Geographie ist, dass naturwissenschaftliche und sozialwissenschaftliche Analysen und neueste Technologien miteinander verknüpft werden. Die Diversität dieser Denkansätze und Reflexionskulturen nachzuvollziehen und zu respektieren, ist eine grosse Herausforderung. Vernetzung des Wissens – nicht Breite an sich – ist das Ziel unseres in viele Nachbardisziplinen hinein verzweigten Fachs.

Seit drei Jahren folgen die Geographie-Lehrpläne des GIUZ dem gesamteuropäischen Bologna-Modell. Das Studium «à la Bologna» führt im Idealfall nach sechs Semestern zum Bachelor-Abschluss, nach weiteren drei Semestern können Sie einen Master in Science erwerben. Für Ihre Studienleistungen erhalten Sie entsprechend Ihres Zeitaufwands Kreditpunkte – hilfreich für ein realistisches Zeitmanagement. Das Bachelorstudium bietet Ihnen eine solide Grundausbildung mit der Möglichkeit, im 5. und 6. Semester sich etwas mehr zu spezialisieren. Darauf aufbauend ermöglicht Ihnen das Masterstudium dann – Ihren Fähigkeiten und Interessen entsprechend

– die Wahl zwischen verschiedenen Spezialisierungen zu treffen.

Der Weg ist also frei für ein spannendes und erfolgreiches Studium. Ein umfangreiches Angebot an Lehrveranstaltungen, Exkursionen, Vorträgen und eine ausgezeichnete Infrastruktur (Bibliothek, Labs, Studienberatung usw.) steht Ihnen zur Verfügung. Erfolgreiches Studieren ist verknüpft mit Interesse, mit Neugierde und Eigeninitiative. Aber hin und wieder sind auch hohe Hürden zu überspringen und Ausdauer ist gefragt. Schon im ersten Semester werden Modulprüfungen durchgeführt! Das Lernen findet tagtäglich im Unterricht, in den Vorlesungen und Übungen statt, aber eben auch selbstständig – alleine oder in ihrer Lerngruppe.

Lernen wie Lehren sind eng verknüpfte Erfahrungsprozesse. Erfahrungen müssen wir alle – Studierende, Dozierende und Assistierende – gemeinsam sammeln, analysieren und verwerten. Ihnen und damit auch uns allen wünsche ich viel Erfolg bei unserem gemeinsamen Projekt.//

◈

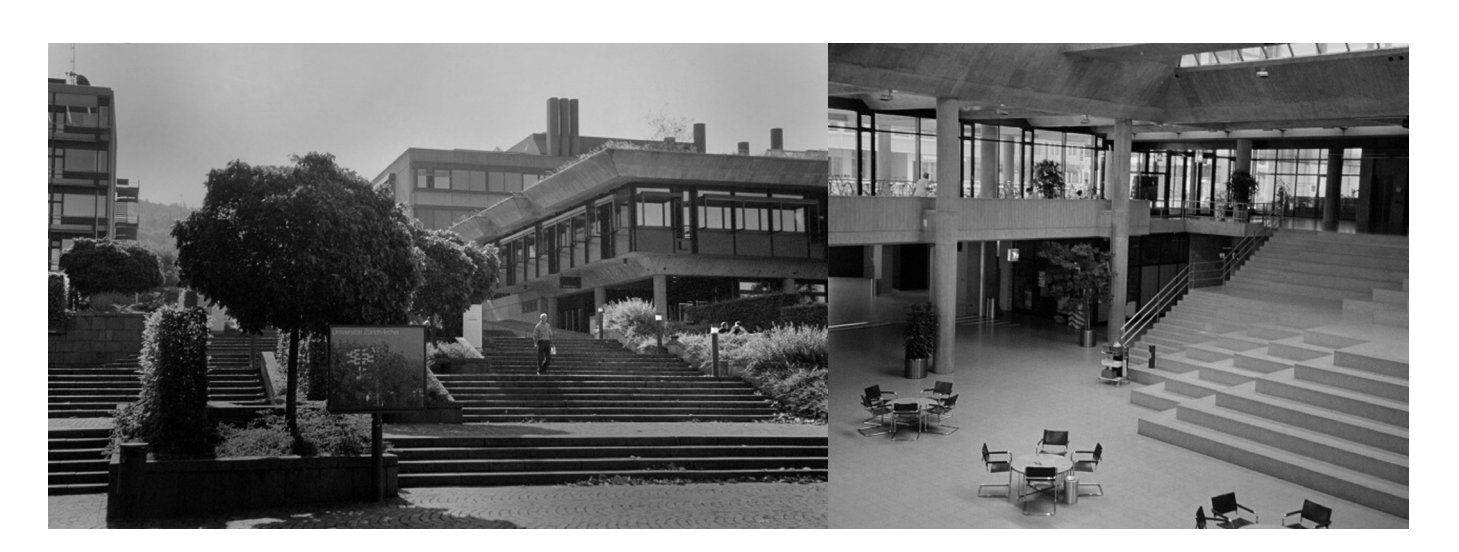

◈

# Institut

# **Die Studienberatung stellt sich vor**

**Führer durch den Uni-Dschungel** 

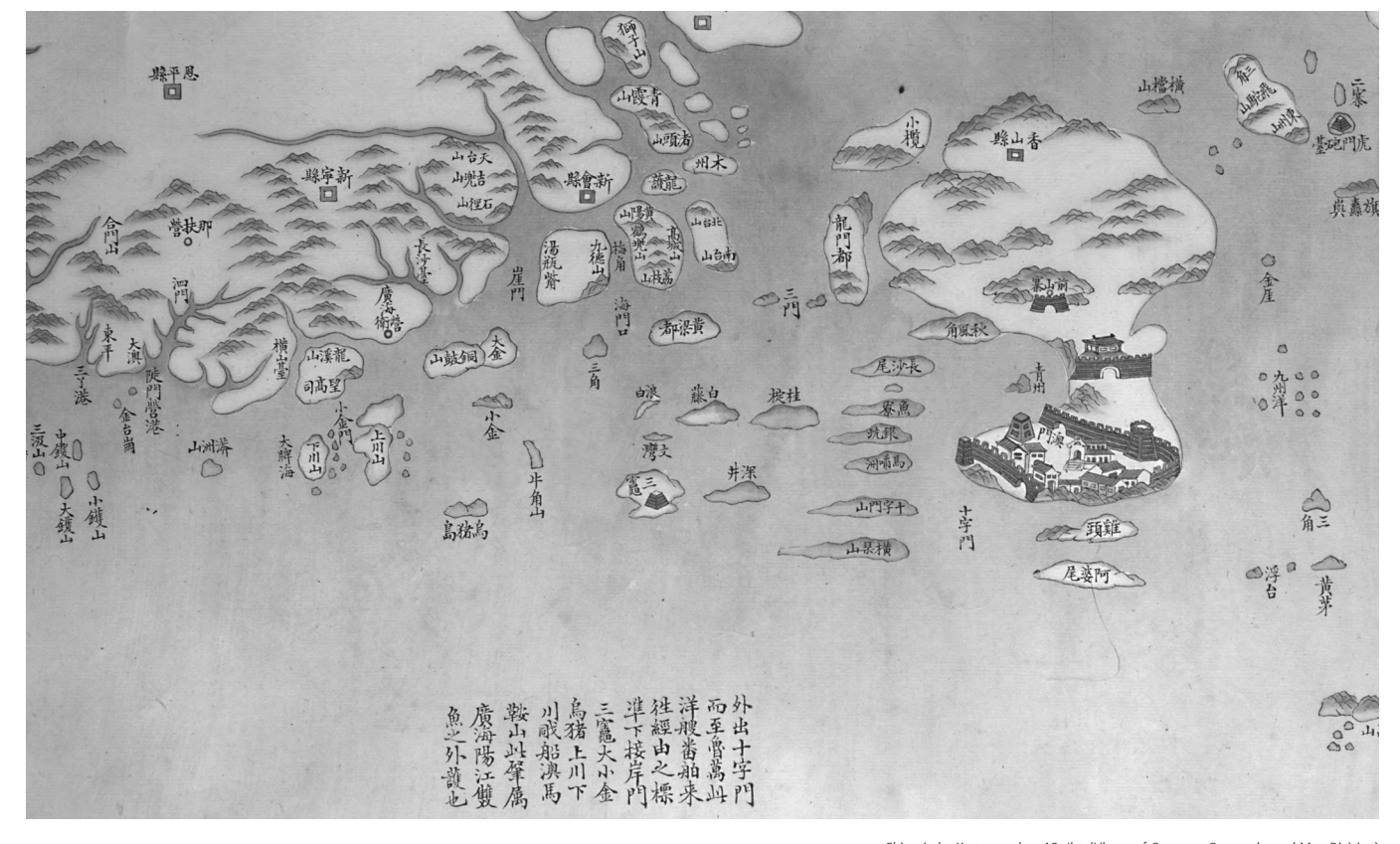

Chinesische Karte aus dem 18. Jht. (Library of Congress Geography and Map Division)

Amalia Sieber und Marco Salvini, Studienberatung

#### Liebe Erstsemestrige

◈

Bei den Vorbereitungen zum Studienbeginn seid ihr wohl bereits mit uns oder zumindest mit den Informationen, die wir bereitstellen, in Kontakt gekommen. Wir studieren beide selber Geographie und sind die erste Anlaufstelle bei Fragen zur Studienplanung, zu den Nebenfächern, zu Prüfungen etc. Wenn solche Fragen auftauchen, könnt ihr gerne bei uns vorbeikommen. In den meisten Fällen können wir euch weiterhelfen, Tipps geben oder wenigstens an die richtige Stelle weiterleiten. Wir bitten euch jedoch, vorher selbstständig Informationen zu sammeln. Es gibt dazu verschiedene Möglichkeiten:

(a) Die «Wegleitung zum Geographiestudium» kann bei uns bezogen oder im Internet heruntergeladen werden

(b) Schaut bei den verschiedenen Stellwänden (im K- und H-Stock) nach. (c) Für inhaltliche und grundsätzliche

(vgl. Adresse unten im Kasten).

Informationen über bestimmte Nebenfächer könnt ihr Studienberater des jeweiligen Fachs kontaktieren und auf unserer Internetseite die Linksammlung, mit Informationen zu verschiedenen Fächern studieren.

Oft ist ein persönliches Gespräch unumgänglich. Für einen Beratungstermin schreibt ihr euch mit Vorteil in der Liste neben unserem Büro ein. Während der Öffnungszeiten könnt ihr

**Büro** 25 K 10

**Öffnungszeiten** Mi/Do 13.00–16.30 Uhr **Tel.** 044 635 51 18 **E-Mail** studiber@geo.uzh.ch oder beratung.lehre@geo.uzh.ch **Internet** www.geo.uzh.ch/department/ teaching/

◈

auch ohne Anmeldung vorbeischauen, müsst dann aber eventuelle Wartezeiten in Kauf nehmen. Gerne geben wir auch telefonisch oder per E-Mail Auskunft.

Das Geographiestudium mag etwas kompliziert aufgebaut sein. Die Gründe sind nicht Schikanen, die man euch in den Weg stellt, sondern das riesige Angebot, das euch zur Verfügung steht: eine Vielzahl möglicher Wahlmodule und Nebenfächer, aber auch verschiedene Fachrichtungen innerhalb der Geographie. Es lohnt sich, vom Studienangebot, den zahlreichen Vorträgen, Exkursionen im In- und Ausland oder sogar von den Austauschprogrammen des GIUZ zu profitieren!

Wir wünschen euch einen guten Start ins Geographiestudium!//

# Institut **Die Abteilungsleiterinnen und Abteilungsleiter**

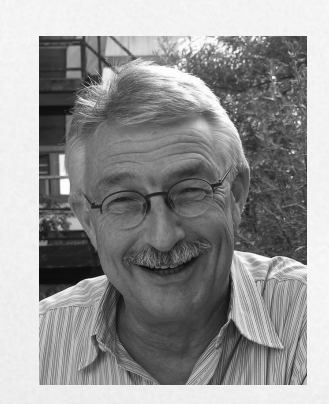

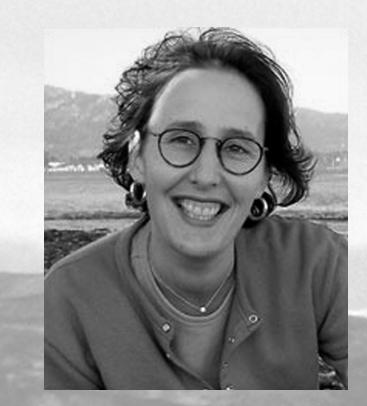

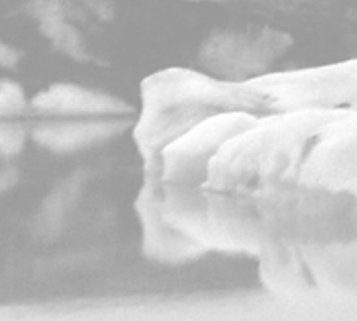

# **Prof. Dr. Wilfried Haeberli**

**Fachrichtung** Glaziologie, Geomorphologie

**Mein Lehrangebot** Physische Geographie I (GEO 111): Grundzüge und Sphären (Vorlesung und Übungen), Physische Geographie III (GEO 121): Geomorphologie, Glaziologie (Vorlesungen, Übungen, Exkursionen)

**Forschungsgebiete** Gletscher und Permafrost, Klimafolgen und Naturgefahren im Hochgebirge **Wo ich zu finden bin** 25 H 54, Sekretariat: 25 K 56

**Mein Lieblingsgletscher** Da ich für die weltweite Gletscherbeobachtung verantwortlich bin, darf ich keinen «Lieblingsgletscher» haben, die anderen Gletscher würden sonst eifersüchtig und könnten vielleicht vor Gram noch schneller schrumpfen als sie es ohnehin schon tun...

# **Prof. Dr. Sara Irina Fabrikant**

**Fachrichtung** Geographische Informationsvisualisierung und Analyse

Das Bsc Lehrangebot der GIVA Abteilung (HS 2007) Grundzüge Kartografie und Visualisierung (inkl. Übungen), Statistik in der Geografie (inkl. Übungen)

**Forschungsthemen** Meine Forschungsinteressen liegen im Spannungsfeld der Geographischen Informationswissenschaft, räumlicher und nicht-räumlicher Informationsvisualisierung und -analyse sowie der Raumkognitionsforschung. Dabei spielt die Grundlagenforschung eine grosse Rolle. GIVA-Mitarbeiterinnen und -Mitarbeiter beschäftigen sich momentan u.a. mit folgenden Themen: Visualisierung der Nutzung von Grünzonen im öffentlichen Raum, Kognition und Raum-Zeit Visualisierungen, stereoskopische 3D Visualisierung, mobile Kartographie, Kartenanimationen, Spatialization etc.

**Wo ich zu finden bin** Büro 25 L 86, sara@geo.uzh.ch

Neugier und Dialog sind zentrale Elemente in der Wissenschaft. Deshalb sind Sprechstunden wirklich zum Sprechen und für den Informationsaustausch da und nicht nur, wenn Sie eine Unterschrift brauchen. Haben Sie Fragen zur Vorlesung, ist etwas unklar in der Literatur oder hat eine Aussage Ihre Neugier geweckt? Nehmen Sie sich fürs Studium vor, mindestens ein Mal alle Ihre Dozierenden in ihren Büros aufzusuchen, um mit ihnen ins Gespräch zu kommen! Sie werden sich freuen über Ihren Besuch. **Meine Lieblingskarte** Die KITAG Ciné-Card: der einfachste und bequemste Weg ins Kino! Ok, jetzt noch eine graphische Lieblingskarte: www.loc.gov/ exhibits/bnf/images/bnf094.jpg, Erklärung hier: http://fr.wikipedia.org/wiki/Carte\_de\_Tendre

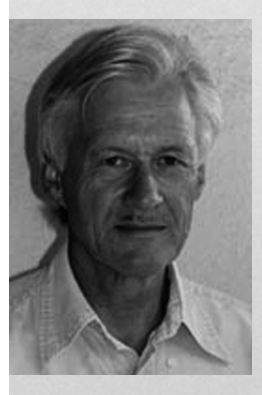

# **Prof. Dr. Klaus Itten**

# **Fachrichtung** Fernerkundung

**Mein Lehrangebot** Fernerkundung I (Vorlesung GEO124.1 und Teile der Übungen GEO214), Fernerkundung II (Vorlesung GEO225.1), Teile der Fernerkundung III und Übungen GEO314) und das Seminar Fernerkundung (GEO441.2). Dies ist aber nur ein kleiner Teil der von der Fernerkundung angebotenen Lehre (siehe Internet)

**Forschungsthemen** Die Abteilung Fernerkundung RSL (Remote Sensing Laboratories) ist gegliedert in 3 Forschungslabors: das SpectroLab, das LACOMMLab und das SARLab. Unsere faszinierenden Forschungsgebiete in der Erdbeobachtung sind im Internet gut dokumentiert.

**Wo ich zu finden bin** Die RSL-Türen sind für alle offen, die Fragen zur Fernerkundung haben. Man findet mich im Büro 25 J 54, das Sekretariat im Büro 25 J 52 und alle Mitarbeitenden im J-Stock des Gebäudes 25.

**Mein Lieblingssatellit** Einerseits Landsat, denn er hat mich mein ganzes Berufsleben lang begleitet. Er war mit ein Grund wieso sich die Fernerkundung stark digital orientiert entwickelt hat. Inzwischen ist Landsat-7 im Orbit unterwegs und Landsat-5 immer noch ein wichtiger Datenlieferant. Das Landsat-Daten-Archiv geht auf 1972 zurück und ist eine unschätzbare Quelle für Geographen und Naturwissenschafter. Andrerseits, obwohl (noch) kein Satellit: APEX. Ein von uns initiiertes und überwachtes Projekt, in dem wir für die ESA ein hochmodernes Flugzeug-gestützes Bildspektrometer entwickeln. Noch vor meinem Rücktritt im Jahre 2009 möchte ich das schlüsselfertige System meinem Nachfolger überreichen, auf dass Generationen von Geographen die einmalige Chance nutzen können mit einem «eigenen» Instrument Topforschung zu machen.

◈

**6** geoscope extrablatt 07

♠

# **Prof. Dr. Ulrike Müller-Böker**

**Fachrichtung** Humangeografie

**Mein Lehrangebot in den ersten 2 Jahren** Humangeografie I, Einführung in das wissenschaftliche Arbeiten, Humangeografie II, Seminar Humangeografie II

**Forschungsthemen** Nutzung natürlicher Ressourcen (Zugang, Nachhaltigkeit, lokale und globale Institutionen); Strategien zur Sicherung des Lebensunterhalts (institutionelle Regelungen, politische Interventionen); Naturschutz (Entstehung, Zugang, Management und Tourismus in Schutzgebieten); Globalisierung und Regionalisierungen; internationale partnerschaftliche Forschungszusammenarbeit; konstruktiver Dialog mit politischen Entscheidungsträgern, Nichtregierungsorganisationen und Entwicklungsagenturen.

**Wo ich zu finden bin** 25 L 26, Sekretariat 25 L 28 (nur vormittags)

**Mein Lieblingsland** momentan gerade Schweiz, Italien, Kirgistan und Laos

# **Prof. Dr. Hans Elsasser**

**Fachrichtung** Wirtschaftsgeografie

**Mein Lehrangebot in den beiden ersten Studienjahren** 2. Semester: Einführung in die Wirtschafts- und Stadtgeografie (2 SWS), 3. und 4. Semester: Wirtschaftsgeografie I und II (4 SWS)

**Forschungsthemen** Stadt- und Regionalforschung, Tourismusforschung, Wohnungs- und Immobilienmarkt, Genderforschung. Wirtschaftsgeografie erforscht die Handlungen wirtschaftlicher Akteure und deren beabsichtigten und unbeabsichtigten Folgen aus räumlicher Perspektive, wobei im Sinne der Nachhaltigkeit nicht nur ökonomische, sondern auch soziokulturelle und ökologische Aspekte betrachtet werden.

**Wo ich zu finden bin** 25 L 48, Sekretariat 25 L 50 (nur vormittags)

**Meine Lieblingswirtschaft** Meine Lieblingswirtschaft ist – abgesehen von «Chez Beatrix» in Oberrieden – der «Alte Löwen» bei der Tramstation Seilbahn Rigiviertel

# **Prof. Dr. Michael Schmidt**

**Fachrichtung** Physische Geographie: Bodenkunde und Biogeographie

**Mein Lehrangebot** Einführung in die Physische Geographie (Vorlesungen, Übungen), Bodengeographie, Feldkurse zur Geobotanik und Bodengeographie

**Forschungsthemen** Bodenkunde (insbesondere Bodenchemie), experimentelle Feld- und Laborarbeiten, Kohlenstoffkreislauf terrestrischer Systeme und globaler Wandel.

**Wo ich zu finden bin** 25 K 64, Sekretariat Physische Geographie 25 K 52

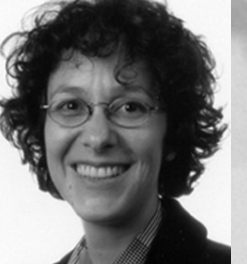

# **Prof. Dr. Claudia R. Binder**

**Fachrichtung** Soziale und Industrielle Ökologie

**Mein Lehrangebot** Modellierung von Mensch-Umwelt-Systemen I: Analyse und Steuerung anthropogener Stoffhaushaltssysteme (Master und Bachelor ab 5. Semester), Integratives Projekt (Master)

**Forschungsthemen** Nachhaltige ländliche Entwicklung in Lateinamerika, Abfall- und Ressourcenmanagement, Integration von Entscheidungs- und Umweltprozessmodellen, räumliche Risikomodellierung, Nachhaltigkeitsbewertung **Wo ich zu finden bin** Büro 25 J 64, claudia.binder@geo.uzh.ch **Lieblingsnachhalitgkeitsprodukt** Max Havelaar Kaffee

# **Prof. Dr. Robert Weibel**

**Fachrichtung** Geographische Informationswissenschaft

**Lehrangebot in den ersten 2 Jahren** 2. Semester: GEO 124.2 Grundzüge Geoinformation (Dr. Dirk Burghardt) und GEO 124.3 Übungen zu Grundzüge Geoinformation (Dr. Dirk Burghardt); 4. Semester: GEO 225.2 Einführung in die Raumanalyse mit GIS und GEO 225.3 Übungen zu Einführung in die Raumanalyse mit GIS

**Forschungsthemen** Meine Hauptthemen sind methodische Fragen von Geographischen Informationssystemen (GIS) und Raumanalyse, Analyse der Bewegungsmuster mobiler Objekte (Tiere, Fahrzeuge usw.), Automation der Kartengeneralisierung und multiple Repräsentationen. Neben diesen Themen arbeiten die Mitglieder der Abteilung an Forschungsprojekten in digitaler Geländemodellierung, Geographic Information Retrieval, Location-based Services, GIS in der Schutzgebietsforschung, GIS in Umweltanwendungen.

**Wo ich zu finden bin** Büro 25 J 78, Robert.Weibel@geo.uzh.ch

Wissenschaft braucht Neugier. Bewahren Sie sich Ihre Neugier und stellen Sie Fragen. Zu jeder Zeit. Das macht Ihr Studium interessanter und lohnender (und nebenbei auch die Aufgabe der Dozierenden leichter). **Lieblingsfarbmodell** HSL (Hue-Saturation-Lightness) – weil es am intuitivsten ist und geometrisch schön anzusehen (Doppelkegel)

◈

geoscope extrablatt 07 **7** 

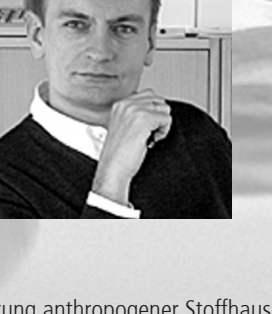

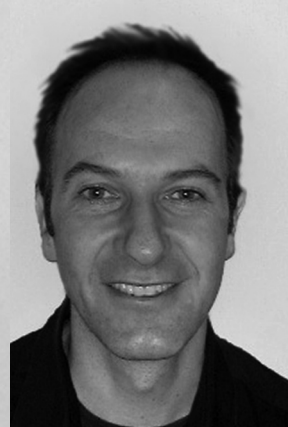

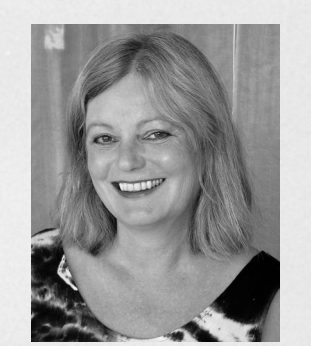

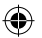

# Institut **Die Instituts-Bibliothek**

Bibliothekteam, geobib@geo.uzh.ch

Die Bibliothek ist die Institutsbibliothek des Geographischen Institutes der Universität Zürich. Sie befindet sich im Gebäude 25, Stockwerk K, Raum 22. Der Sammlungsschwerpunkt liegt auf wissenschaftlichen Büchern, Zeitschriften und Forschungsberichten geographischer Richtung. Den Forschungsgebieten der Abteilungen des Geographischen Institutes wird dabei besondere Beachtung geschenkt. Im Institut existiert auch noch eine Abteilungsbibliothek: Luftbildbibliothek mit Signatur LB

Die Räumlichkeiten umfassen den Lesesaal mit der Präsenzbibliothek, wo hauptsächlich Nachschlagewerke, Wörterbücher, Atlanten sowie die Neuerscheinungen (Bücher und Zeitschriften) konsultiert werden können, das Magazin und die Büroräume, welche nur für das Personal zugänglich sind.

Im Lesesaal stehen 30 Arbeitsplätze und drei Computerarbeitsplätze für Literaturrecherchen zur Verfügung. Neben dem Online-Katalog «IDS Zürich Bibliothek» kann hier auch in Datenbanken und elektronischen Zeitschriften recherchiert werden. Auch die Karten- und Atlantenbestände können online abgefragt werden.

Auf unserer Homepage *www.geo. uzh.ch/department/library/* findet man alle wichtigen Informationen zur Bibliothek sowie viele weiterführende Links, wie z.B. zu Online-Katalogen, Datenbanken, Online Journals, weiteren Bibliotheken (schweiz- und weltweit), sowie Links zu geographisch interessanten Websites. Ein Besuch lohnt sich auf jeden Fall!

Die Bibliothek umfasst 250 000 Monographien sowie 200 laufende Zeitschriften, wobei ein Grossteil der Artikel auskatalogisiert ist. Interessierten Besuchern zeigen wir gerne unser

Magazin, wo sich auf drei Stockwerken die gesammelten Dokumente über – sage und schreibe – 2000 Laufmeter erstrecken. Die Kartensammlung umfasst ca. 15 000 Blätter.

### **Kataloge**

Zur Literatursuche stehen zwei verschiedene Kataloge zur Verfügung, von denen jeder einen eigenen Sach-/ Länderkatalog aufweist:

(a) Im *Online-Katalo*g IDS Zürich Universität ist Literatur ab Erscheinungsjahr 1989 nachgewiesen. Zusätzlich findet man hier alle Diplomarbeiten des Geographischen Institutes.

(b) Der *Kärtchenkatalog* umfasst Literatur bis und mit 1988. Er ist in Autoren-, Sach- und Länderkatalog gegliedert.

Der *Informationsverbund Deutschschweiz (IDS)* ist der Zusammenschluss der Universitätsbibliotheken und Verbünde von Basel, Bern, Luzern,

◈

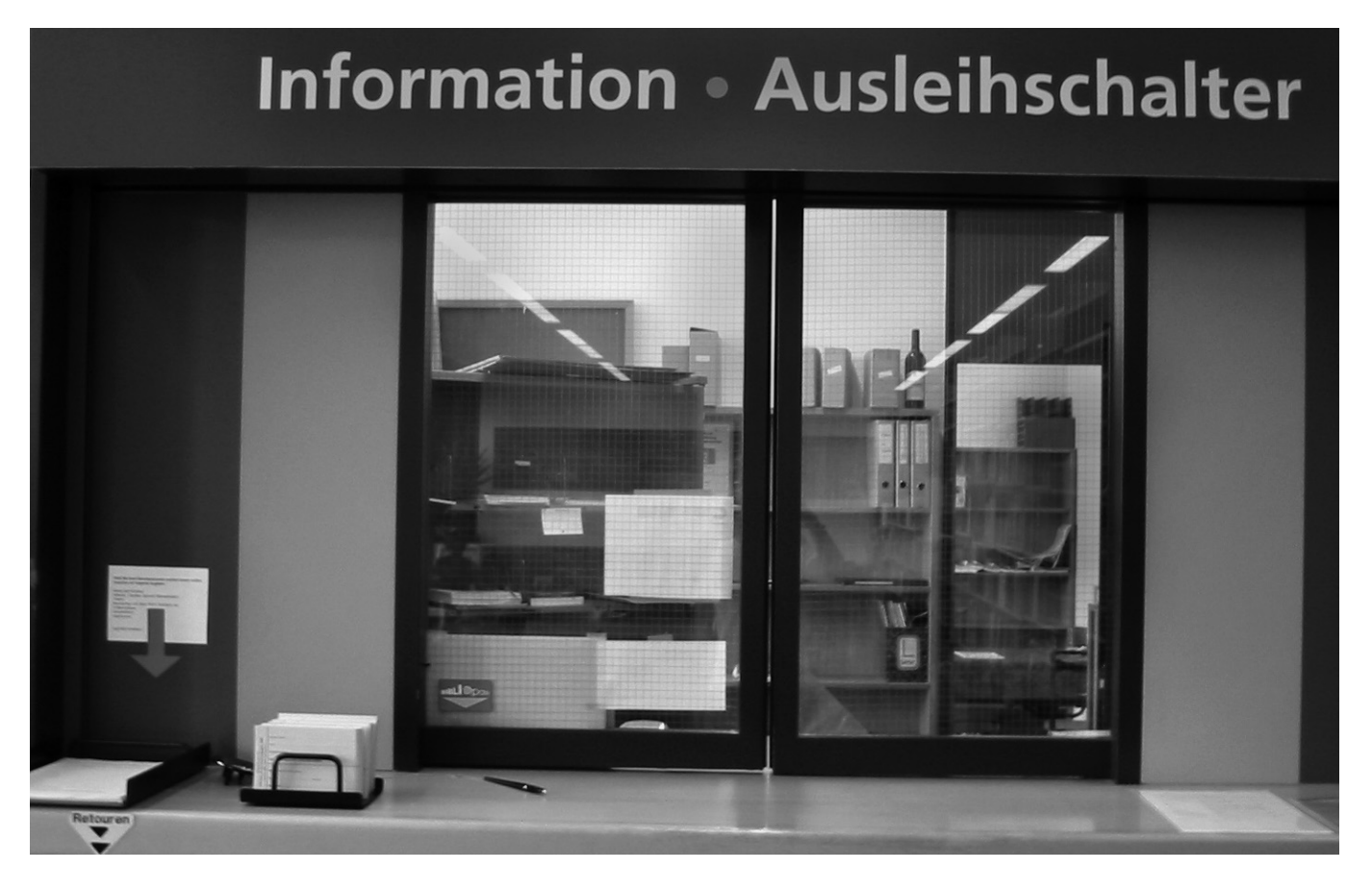

◈

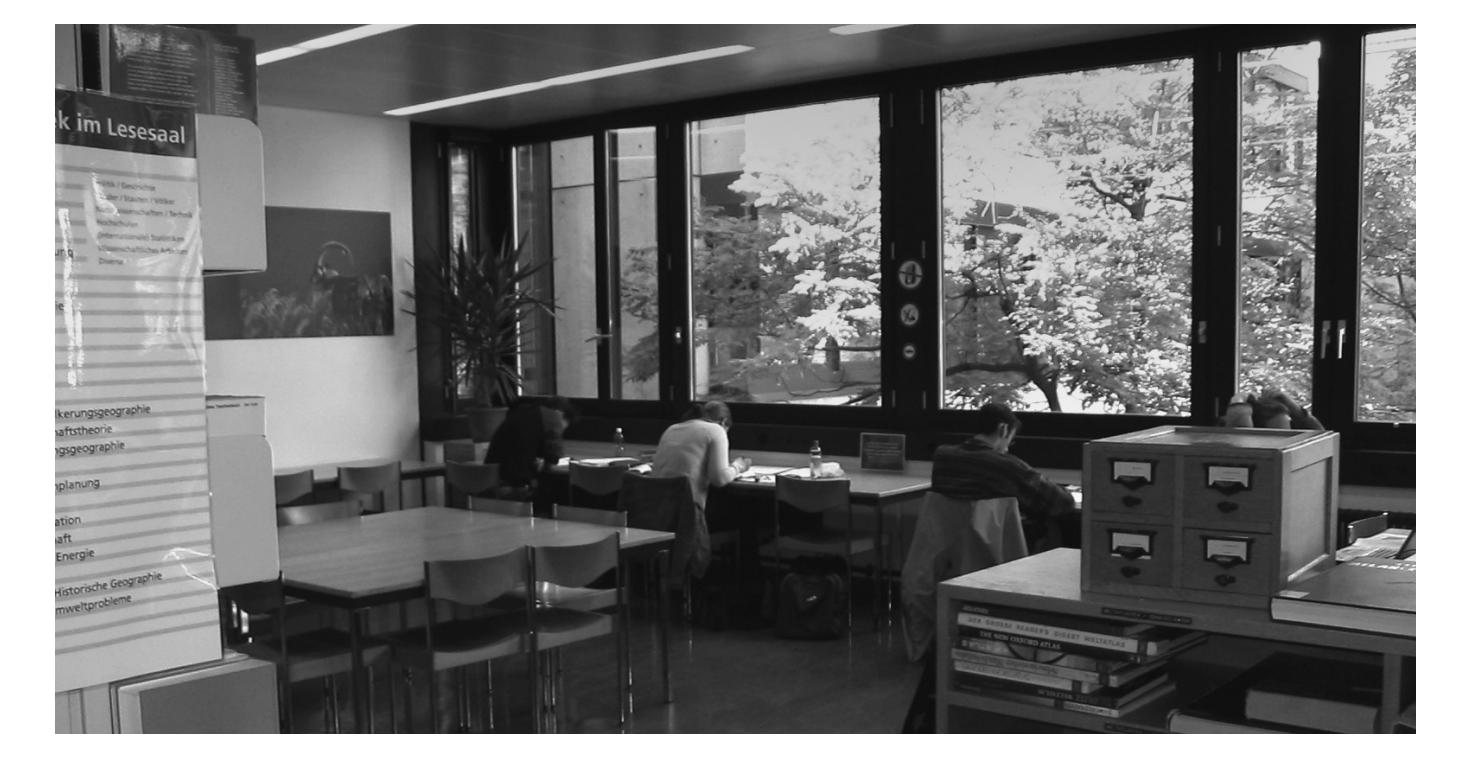

St. Gallen, Zürich und der ETH-Bibliothek (die Bibliothek des Geographischen Institutes ist dabei unabhängiger Teilnehmer des Informationsverbundes der Universität Zürich). Als *Recherche- und Ausleihverbund* ermöglicht er den Zugang zu einem Bestand von über sieben Millionen Titeln in mehr als 300 Bibliotheken. Diese können mit der IDS-Gesamtabfrage auf einen «Klick» online recherchiert werden.

#### **Ausleihe**

◈

Um Dokumente ausleihen zu können, wird ein IDS Bibliotheksausweis oder die Legi benötigt. Es ist auch möglich, sich online selbst einzuschreiben.

Die Ausleihe erfolgt durch Selbstabholung in der Bibliothek. Die Bestellung erfolgt online oder durch das Ausfüllen von Bestellzetteln und deren Abgabe am Schalter. Die Dokumente werden in der Regel sofort gesucht und dem Benutzer gebracht.

Wir bitten die Benutzer, unbedingt die *roten Ringhefte «Anleitung»* zu beachten, welche bei den Computerarbeitsplätzen aufliegen. Darin finden sich Hinweise zur Literatursuche sowie Beispiele, wie die Bestellzettel ausgefüllt werden müssen. Korrekt ausgefüllte Bestellzettel erleichtern

uns das Auffinden der gewünschten Dokumente und verringern auch die Wartezeit.

Eine Einführung in die Grundlagen der Literaturrecherche findet in den Übungen zum wissenschaftlichen Arbeiten in der Humangeographie I statt.

## **Kartensammlung**

Schwerpunkt der Kartensammlung sind vor allem Schweizerkarten: die Karten der Schweizerischen Landestopographie in den Massstäben 1:25 000 bis 1:1 000 000 sind vollständig vorhanden

# **Ort** 25 K 22

#### **Öffnungszeiten**

Lesesaal: Mo–Fr 8.15–17.00 Ausleihe: Mo–Fr 8.45–11.15, 13.30–16.00 Während den Semesterferien gelten jeweils besondere Regelungen, welche rechtzeitig bekannt gegeben werden. Auskunft erhält man unter 044 635 51 15/16/17

**Web** www.geo.uzh.ch/department/library

und werden laufend aktualisiert. Zudem sind weitere topographische und thematische Schweizerkarten, auch nach Kantonen, vorhanden. Es können

auch ausländische Karten ausgeliehen werden. Diese sind aber meist älteren Datums und werden nicht nachgeführt. Für ein umfangreiches ausländisches Kartenangebot wende man sich an die ETH-Kartensammlung.

Die Karten werden generell nur zum Gebrauch im Lesesaal ausgeliehen. *Ausnahme*: Es besteht die Möglichkeit, gefaltete Exemplare der Karten der Schweizerischen Landestopographie in den Massstäben 1:25 000 bis 1:1 000 000 auszuleihen. Die Ausleihfrist beträgt 14 Tage.

# **Bibliothekteam**

Gary Seitz, Edith Soppelsa, Regula Volkart, Iva Stoupa, Françoise Bortolamai, Barbara Grossmann//

geoscope extrablatt 07 **9** 

◈

# Fachverein

# **Das Geoteam-Portrait**

# **Ein Jahr im Leben des Fachvereins**

Geoteam, Fachverein Geographie

Unser Fachverein bildet eine Organisation von GeographiestudentInnen für GeographiestudentInnen. Der Vorstand setzt sich aus Studenten verschiedener Semester zusammen und bildet eine Schnittstelle zwischen den Studenten und dem Geographischen Institut. Wir haben Einsitz in den Institutsleitungssitzungen, wo wir unsere Anliegen direkt einbringen können und sind an den Fakultätssitzungen der Mathematisch-Naturwissenschaftlichen Fakultät vertreten. Als Vermittler der Anliegen von Studenten versuchen wir unsere Interessen im Institut einzubringen. Wir pflegen Kontakte zu den geographischen Fachvereinen anderer Universitäten und bilden zusammen die Fachschaft Geographie Schweiz, die sich einmal im Semester trifft.

Durchs Studienjahr organisieren wir verschiedene Anlässe, wo sich GeographInnen aus allen Semestern treffen und kennen lernen können.

Zum Studienbeginn im September heissen wir alle Erstsemestrigen

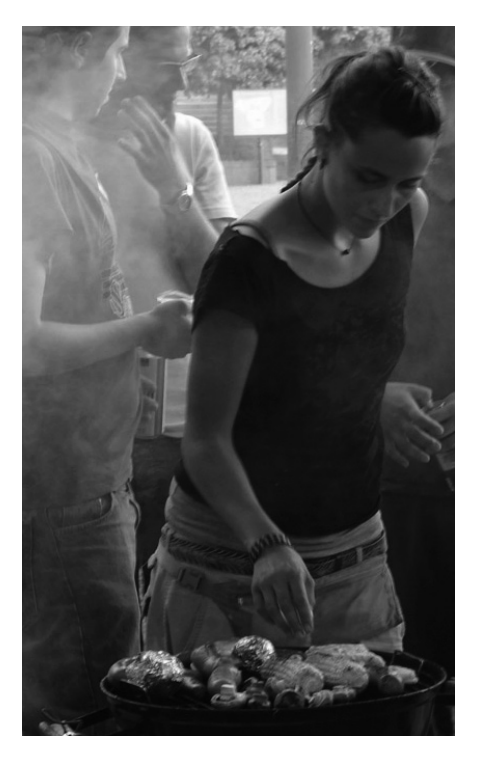

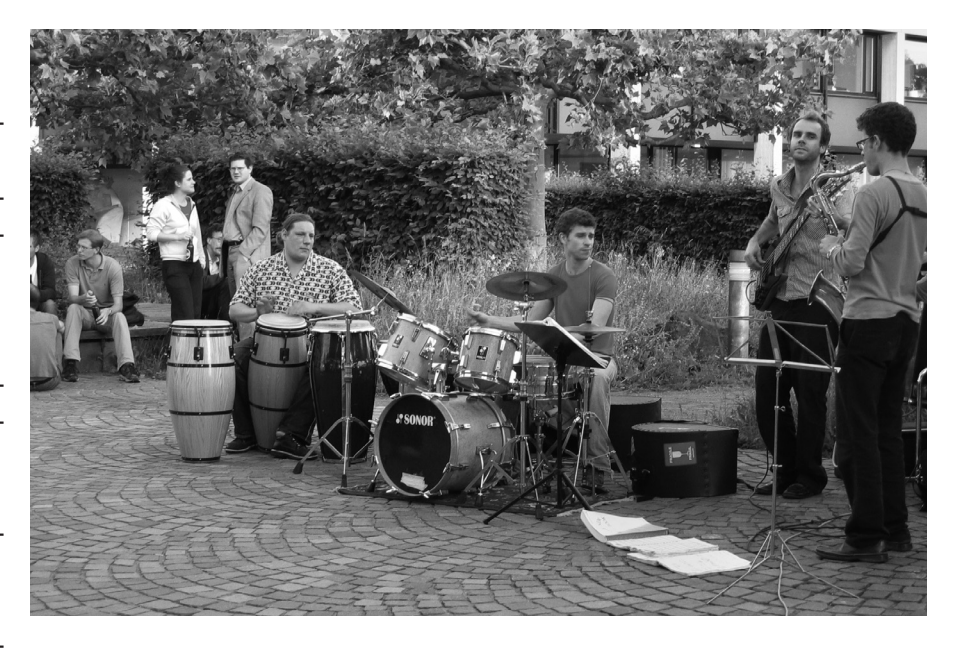

willkommen, führen sie durch die «Gemächer» des Irchel und laden anschliessend zum Apéro, wo die Studienberater anwesend sind und Fragen zu Nebenfächern und allgemein zum Studium gestellt werden können. Das neue Jahr beginnt mit der Generalversammlung im Januar – eine gute Gelegenheit für Studierende, eigene Anliegen einzubringen. Das GG-Fest, welches von den 3. Semestrigen organisiert wird, findet jeden November im Dynamo statt und sollte auf keinen Fall verpasst werden. Am 23. und 24. Februar organisieren wir ein Skiweekend, wo alle Studierenden herzlich eingeladen sind, zwei Tage im Schnee zu verbringen. Im Frühling beginnt die Do-Bar im Irchelpark (Studentenfoyer), welche bis zum Semesterende jeden Donnertag und bei jedem Wetter

⊕

### **Events 2007**

- 20. September: Do-Bar
- 27. September: Do-Bar
- 6./7. Okt.: Nationalpark-Wanderweekend
- 9. Nov.: Geographie-Fest im Dynamo
- 6. Dez.: Glühweinbar

**Neue Website** www.geoteam-uzh.ch

stattfindet. Ganz einfach: Etwas zum Bräteln mitbringen und vorbeischauen. Getränke, Grill und Musik (manchmal Live-Bands) sind organisiert. Ende Semester findet das Sommerfest mit

◈

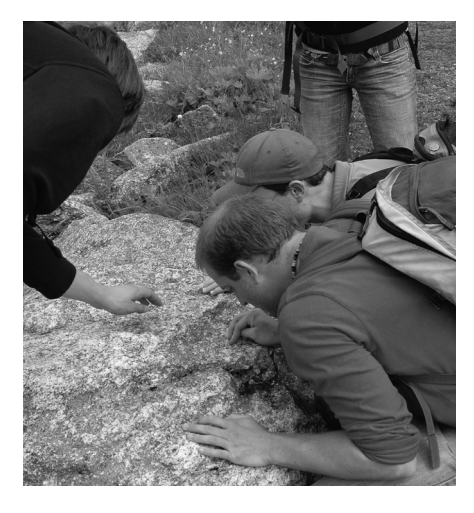

Fuss- oder Volleyballturnier und anschliessendem Festbetrieb statt. Das Studienjahr beenden wir mit der letzten Do-Bar vor den grossen Semesterferien. Hier werden noch einige Specials geboten, bevor alle in die vorlesungsfreie Zeit entlassen werden!

Wir wünschen allen Geographiestudierenden, vor allem den Erstsemsetrigen, einen guten Start und freuen uns aufs neue Studienjahr mit Euch! *Herzlichst, euer Geoteam*//

◈

# Fachverein

# **Die Zeitschrift für Geographiestudierende**

**Das geoscope «in eigener Sache» – Die Redaktion stellt sich vor**

Marius Büchi, geoscope@geo.uzh.ch

Der Schwall an Informationen, Sinneseindrücken und neuen Gesichtern, der dir derzeit entgegen schlägt, ist typisch für die ersten Tage an der Uni. Der Universitätsbetrieb erscheint dir vermutlich noch ziemlich chaotisch. Doch immerhin hast du dich mit einem Blick in diese hilfreiche Sonderausgabe des geoscopes schon das erste Mal richtig entschieden.). Hier in dieser Sonderausgabe des geoscopes, die wir für die Erstsemestrigen jeweils zu Beginn des Studienjahres zusammenstellen, findest du zusammengefasst alles Wichtige und Wissenswerte für den Start deiner Karriere an der Uni Zürich. Insbesondere findest du hier eben auch das Quäntchen an Information, welches du in den Wegleitungen, Faltblättern und in all den anderen Unterlagen mit denen du reichlich eingedeckt worden bist, nicht findest.

Aber geoscope will mehr sein als nur eine Anschubhilfe für die ersten Tage des neuen Abschnittes auf deinem Bildungsweg an der Uni. Unsere zweimal jährlich erscheinenden Publikationen sollen dich nämlich auch weiterhin auf deinem Weg am Geographischen Institut begleiten.

◈

Wenn ich hier von geoscope spreche, dann steht dahinter eine Redaktion, die sich aus angehenden Geographen aller Couleur und Semesterzahl zusammensetzt. Von solchen, die noch vor einem Jahr genau an deiner Stelle standen, bis hin zu jenen, die nur noch nach einigem Nachzählen ihre bereits studierten Semester rekapitulieren können, ist bei unseren Schreiberlingen so ziemlich alles vertreten. Dabei sei an dieser Stelle auch erwähnt dass sich geoscope aufgrund eines eigentlichen Generationenwechsels in der Redaktion gerade in einer Umgestaltungsphase befindet. Altgediente geo-

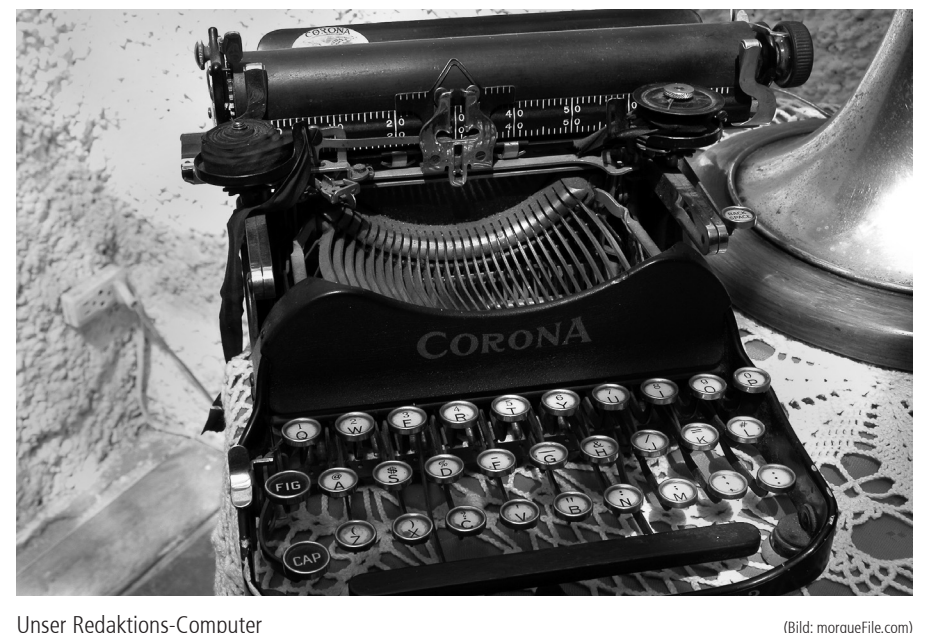

◈

scope Mitarbeiterinnen und Mitarbeiter geben derzeit in einem fliessenden Übergang die Hebel der Macht in der geoscope-Redaktion und damit die langjährig gesammelte Erfahrung an eine neue Garde ab, die mit frischem Enthusiasmus die tolle Arbeit ihrer Vorgänger weiterführen wird.

Trotz Umbruch soll an den wesentlichen Zielen, die wir uns auferlegen, nichts ändern: Zum einen stellt geoscope ein zentrales Informationsportal für Geographiestudierende dar. Zum andern wollen wir unsere Kommilitoninnen und Kommilitonen mit Unterhaltung und Tipps zum studentischen Leben versorgen und dabei die Verständigung unter den Studierenden verbessern. Diese Vorgaben weisen auf das enge Verhältnis zwischen geoscope und dem Fachverein Geoteam hin. Beide haben sich die Förderung des studentischen Zusammenhalts und die Vertretung deiner Interessen gegenüber der Universität auf die Fahne geschrieben.

Damit unser Heft auch fortan ein treuer Begleiter in den Katakomben des Irchels, beim Pendeln oder in Narkolepsie fördernden Vorlesungen

bleibt, ist auch dein Engagement gefragt. Wenn du selbst Interesse verspürst, die tief in dir schlummernde Journalistenader zu outen, dann bietet dir geoscope eine ausgezeichnete Plattform. Erzähle gleichgesinnten Mitstudierenden in einem Reisebericht Erlebnisse aus deinem Zwischenjahr in den chilenischen Anden, vermelde uns Ungereimtheiten und Probleme, mit denen du im Zusammenhang mit deinem Studium konfrontiert warst oder überrasche uns einfach mit einer noch genialeren Idee. Über das Ausmass deiner Mitarbeit entscheidest du selbst: Ob du nur sporadisch oder gar regelmässig schreiben willst, ist dir überlassen. Zudem braucht es auch ein Staff, der redigiert, layoutet und all die anderen wichtigen Aufgaben übernimmt, ohne die so eine Ausgabe nicht zustande käme. Den Profit, den du darin für dich sehen kannst? Halte dich, auch ausserhalb des leider oft recht sturen Lernens, geistig fit, sammle publizistische Erfahrungen, und schliesslich: dein Engagement wird dir viele Türen öffnen.

Interessiert? Melde dich einfach bei uns unter: *geoscope@geo.uzh.ch//* 

# Fachverein

# **DO-Bar und GG-Fest**

# **Die Bilder**

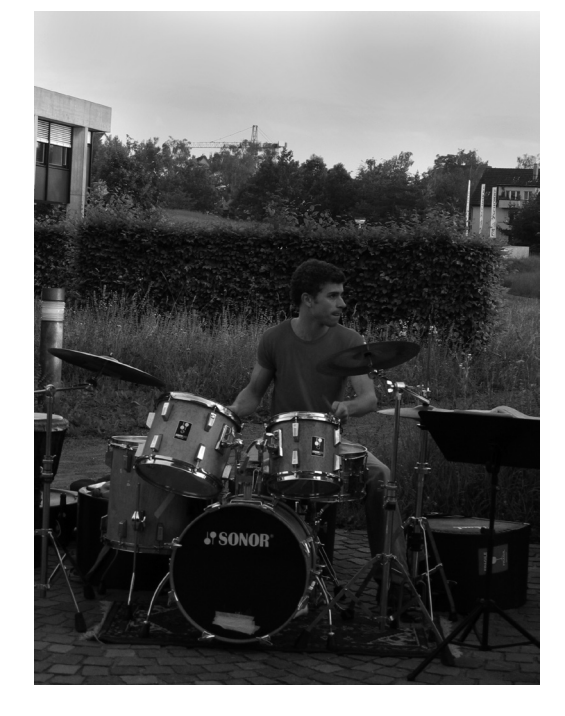

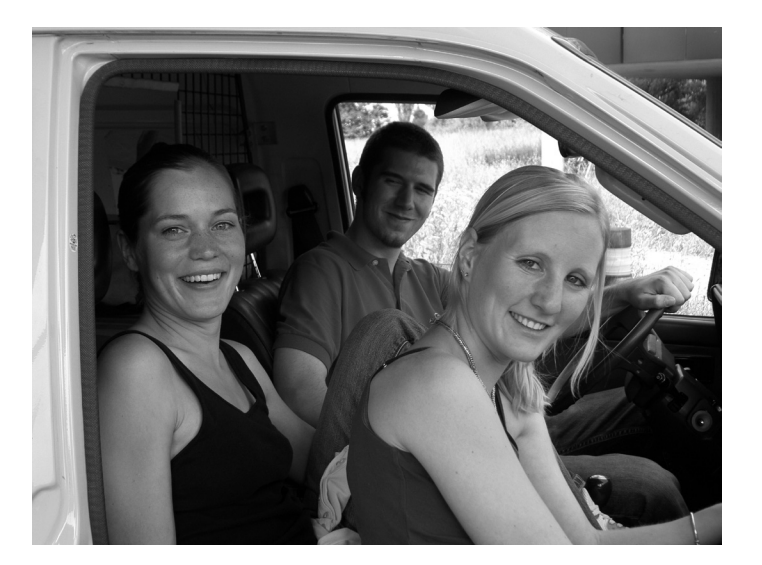

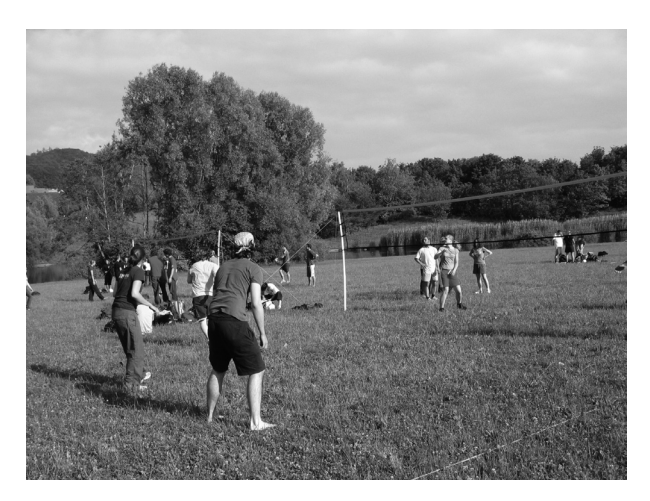

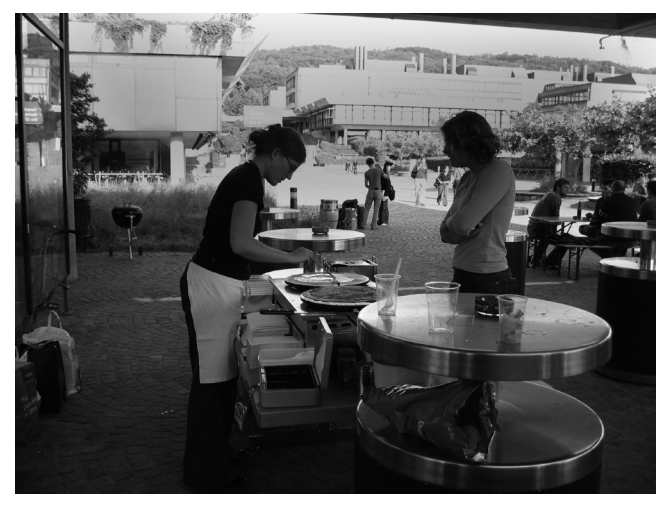

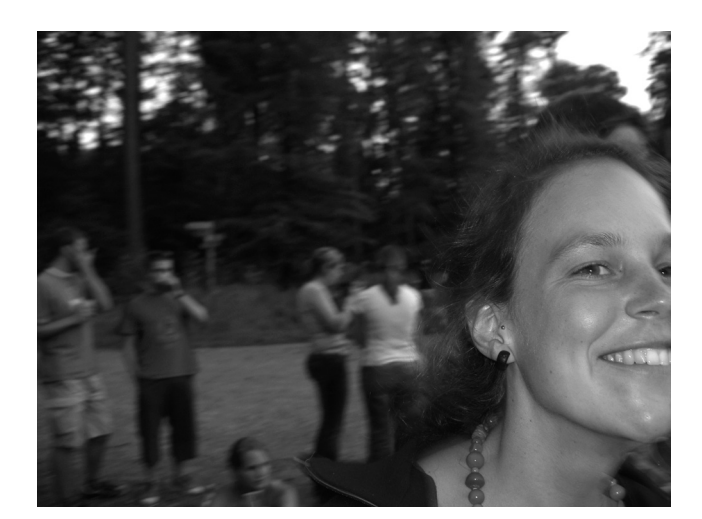

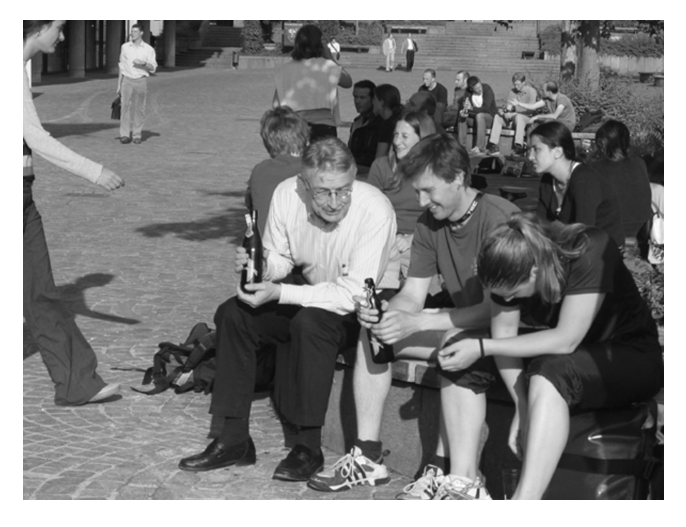

**12** geoscope extrablatt 07

 $\bigoplus$ 

 $\bigoplus$ 

 $\bigcirc$ 

# Info

# **Wahlmodule im ersten und zweiten Semester**

# **Zur Arbeitseinteilung**

Studienberatung, studiber@geo.uzh.ch

In den Informationen zum Geographiestudium habt ihr bestimmt gesehen, dass ein gewisser Teil des Studienprogramms für Wahl-Module vorgesehen ist. Erfahrungsgemäss sorgt das Zusammenstellen dieser Module bzw. der Nebenfächer beim Studienbeginn oft für Kopfzerbrechen.

Im Richtstudiengang sind im ersten und zweiten Semester nur je 3 KP für Wahl-Module vorgesehen. Dies ist aber nicht als absolute Angabe zu verstehen. Selbstverständlich kann auch eine Veranstaltung gewählt werden, für welche z.B. 5 KP oder nur 2 KP vergeben werden (bis zum Bachelor-Abschluss muss man einfach auf insgesamt 180 KP kommen).

Der geringe Anteil von Wahl-Modulen deutet an, dass im ersten Semester neben dem Pflichtprogramm nicht viel Zeit bleibt für weitere Lehrveran-

staltungen. Wir empfehlen euch deshalb, noch nicht mit mehr als einer bis zwei Veranstaltungen zu beginnen, so dass genug Zeit und Energie für die Pflicht-Module bleiben. Die Belastung im ersten Semester ist auch ohne Wahl-Module hoch. Zudem muss man sich bereits während des Semesters den Vorlesungsstoff erarbeiten, da die ersten Prüfungen direkt im Anschluss an das Wintersemester anstehen.//

# **Geographiestudent zu sein…**

Florian Boller, Geograph

◈

Liebe Neo-Geografin, lieber Neo-Geograf

Unterdessen bin ich im – Moment, muss schnell zählen – 10. Semester meines Geografiestudiums angelangt. Ich kann mich aber immer noch gut an den ersten Studientag am Irchel erinnern. Mit einem etwas flauen Gefühl im Magen bin ich im Hörsaal erschienen. Erster Schock: Was, mit so vielen Leuten zusammen studiere ich? Zweiter Schock: Was, die haben alle schon einen Stundenplan? In Kantigewöhnter Konsumhaltung hatte ich monatelang darauf gewartet, dass ich endlich einen Stundenplan nach Hause geschickt bekomme. Nie wäre ich darauf gekommen, dass ich den selber zusammenstellen muss. Die Worte des Institutsvorstehers am Einführungstag – «Sie haben das richtige Studium gewählt» – konnten mich damals noch nicht wirklich überzeugen.

Das flaue Gefühl hat sich aber schnell gelegt und ich bin froh, Geografie gewählt zu haben. Die Breite des Themas und der Möglichkeiten, die angenehme Atmosphäre am Institut, das im Vergleich mit anderen

Studiengängen ausgezeichnete «Studentenleben» mit Donnerstagsbar und anderen fröhlichen Events, dies alles gefällt mir am «GIUZ» (welch eine Abkürzung…) ausserordentlich.

Ich möchte keine Ratschläge zum «richtigen» Studieren erteilen, dazu fehlt mir das Sendungsbewusstsein eines Roger Schawinski. Doch ich kann euch meine neun, nach Priorität geordneten, persönlichen «Gebote» mitgeben, mit denen ich durchs Studentenleben zu schreiten versuche. Möge man mit meinem «Ego-Projekt» anfangen, was man wolle.

(1) Keine Überanstrengung. Gönne dir Pausen. Mache am Wochenende und am Abend blau.

(2) Carpe diem.

(3) Nutze die Möglichkeiten, die dir Fachverein und Uni bieten! Gehe an das Skiweekend, nutze das enorme ASVZ-Angebot. Und: Schalte ein ERASMUS-Austauschjahr ein, wenn du kannst. Ich war selber in Uppsala im Austausch. Dieses Jahr bietet fantastische Möglichkeiten!

(4) Entscheidungen für oder gegen ein Nebenfach, ein Block usw. sind mühsam. Lasse dich aber nicht terrorisieren. Es kommt so oder so gut.

(5) Wähle geografiefremde Vorlesungen nur nach persönlichen Präferenzen aus, nicht nach Aufwand. Sonst geht die Motivation hops.

(6) Vertiefe ein Unterthema, das dich sehr interessiert, durch bewusste Wahl von Themen in Arbeiten, Praktika etc. In den Vorlesungen selbst wird selten wirklich in die Tiefe gegangen.

(7) Schnapp dir einen geografischen Nebenjob, wenn möglich (vielleicht nicht gerade im ersten Jahr). Das gibt Berufserfahrung und wertvolle Kontakte für später. Gemeinden, Kantone und Planungsbüros können immer Geografen brauchen, auch wenn keine Jobs extra ausgeschrieben sind.

(8) Sei kritisch. Stelle Fragen, wenn dir Äusserungen von Professoren oder merkwürdige Aufgabenstellungen und Prüfungsanforderungen «spanisch» vorkommen. Der Fachverein hat auch immer ein offenes Ohr für diesbezügliche Probleme.

(9) Übernehme diese Regeln nicht eins zu eins.

Ich wünsche dir alles Gute für das Studium! Florian //

◈

# **Tipps und Tricks**

# **Überleben am Irchel**

Lukas Reinhardt, geoscope@geo.uzh.ch

# **SSD**

Über die von Studierenden der ETH betriebene Stiftung Studenten Discount (SSD) können Studierende aller schweizerischen Hochschulen günstig Soft- und Hardware sowie Unterhaltungselektronik beziehen. Das Angebot des SSD-Shops ist auf *www. ssd.ethz.ch* zugänglich.

Der Kauf wird im Shop unterhalb der Aussichtsterrasse beim ETH-Hauptgebäude (schräg gegenüber dem Café bQm) abgewickelt. Aus Platzund Kostengründen hat die SSD nur ein sehr kleines Lager. Deshalb könnt ihr eure Einkäufe meist nicht sofort mitnehmen und es sind keine Geräte im Shop ausgestellt. Es findet aber immer zu Semesterbeginn eine Ausstellung im GEP-Pavillon auf der Polyterasse statt, wo ihr zum Beispiel die angebotenen Laptops besichtigen könnt. Ihr bezahlt bei der Bestellung im Shop mit Postcard, EC-Direct oder per Einzahlungsschein.

Die Warenausgabe befindet sich im Gebäude CAB D77 (bei der Tramhaltestelle der Linie 9 und 10). Ein Lageplan bekommt ihr im Shop.

Der SSD-Shop wird von Studierenden ehrenamtlich geführt und hat

# **SSD**

◈

**Angebot** Software, Hardware, Taschenrechner, Digitale Fotografie, Beamer, Bürostühle, HiFi, MP3-Player etc. **Shop** ETH-Hauptgebäude unterhalb der Aussichtsterrasse (beim Café bQm) **Warenausgabe** CAB D77 (bei der Tramhaltestelle der Linie 9 und 10) **Zahlungsart** Postcard, EC-Direct, Einzahlungschein **Öffnungszeiten** www.ssd.ethz.ch **Website** www.ssd.ethz.ch

deshalb spezielle Öffnungszeiten. Am Besten ihr schaut vor einer Shopping-Tour kurz auf der Website nach.

### **Projekt Neptun**

Das Projekt Neptun wurde an der ETH initiiert, um Studierende zum Kauf eines Notebooks zu ermuntern. Das Angebot gilt aber auch für Studierende der Universität Zürich. Jedes

# **Projekt Neptun**

**Angebot** Notebooks und Zubehör von IBM und Apple **Shop** Link zum Webshop auf www.neptun. ethz.ch während dem Verkaufsfenster **Nächstes Verkaufsfenster** 17. September – 7. Oktober 2007 **Zahlungsart** Kreditkarte **Website** www.neptun.ethz.ch

Jahr können während zweier Verkaufsfenster (nächstes Fenster: 17.9. bis 7.10.2007) Notebooks (und Zubehör) von Apple und IBM günstig erworben werden.

Die Links zu den betreffenden Webshops werden jeweils zur Fenstereröffnung auf *www.neptun.ethz.ch*  veröffentlicht. Nachdem ein Fenster geschlossen ist, kann bis zum nächsten Termin nicht mehr bestellt werden. Die Lieferzeit beträgt ungefähr zwei bis vier Wochen nach Fensterschliessung. Die Notebooks sind meist günstiger als bei der SSD. Ein Vergleich lohnt sich aber allemal!

# **UniZH-Mail: Konto verwalten, Mails lesen**

Sobald ihr an der Universität Zürich immatrikuliert seid, bekommt ihr auch ein eigenes Mailkonto. Die anfangs etwas merkwürdige Mailadresse (EureLeginummer@access.uzh.ch) könnt ihr unter *www.access.unizh.ch* 

◈

ändern. Dazu müsst ihr nur auf «Administration» klicken (vgl. Screenshot, S. 15) und dann als Login-Namen eure Leginummer (s07… ohne die letzte Ziffer) plus das Passwort, das ihr mit der Immatrikulationsbestätigung bekommen habt, eingeben. Nun könnt ihr neben der Mailadresse auch das Passwort ändern, oder die Mails auf ein anderes Konto umleiten. Ein Direkteinstieg ist über *www.access.unizh. ch/uniaccess* möglich.

Zum Mail Schreiben und Lesen müsst ihr unter *www.access.uzh.ch* auf «Webmail» klicken (vgl. Screenshot, S. 15) und danach E-Mailadresse und Passwort eingeben. Das Passwort ist dasselbe wie vorher. Die Adresse für einen Direkteinstieg lautet diesmal *https://webmail.uzh.ch.* 

Übrigens: Das gleiche Passwort braucht ihr auch, wenn ihr an einem öffentlichen Computer in einem der Mac- oder PC-Räume (vgl. S. 16) arbeiten möchtet. Der Login-Name ist in diesem Fall wieder die Leginummer ohne die letzte Ziffer.

◈

#### **Speichermedien**

Es gibt zwar sowohl in den Mac-, als auch den PC-Räumen die Möglichkeit, Arbeiten auf Diskette zu speichern oder auf CD zu brennen. Viel praktischer sind die so genannten Memory Sticks oder USB Flash Drives. Sie bieten mehr Speicherplatz, als eine Diskette, sind im Gegensatz zur gewöhnlichen CD wiederbeschreibbar, sehr kompakt und verkratzen nicht. Angeschlossen werden sie an einem USB-Anschluss. Die Mac-Tastaturen haben auf der Seite je einen Anschluss, der aber je nach Speicherstickmodell zu wenig Strom liefert. Dann müsst ihr einfach das Diskettenlaufwerk am Rechner ausstecken und dort den Speicherstick anschliessen. Dort gibt's immer genug Saft! Ihr bekommt die Speichersticks

# Info

im Studentenladen oder im SSD-Shop. Ein Modell mit 1 GB Speicherplatz bekommt ihr schon für wenig Geld. Die Anschaffung eines Sticks mit mehr als zwei Gigabyte Speicherplatz lohnt sich preislich kaum. Zudem braucht ihr soviel Platz in der Regel nicht. Preistipp: Momentan bekommt ihr die Sticks im SSD-Shop am günstigsten. Die Preise können allerdings rasch ändern.

# **WLAN am Irchel**

Drahtlosen Internetzugang habt ihr am Irchel in allen Hörsälen des Gund F-Stocks, in den Cafeterias, in der Mensa und im Lichthof. Zudem ist der Zugang auch im Freien vor der Mensa, in der Forschungsbibliothek Irchel und der Studienbibliothek Irchel möglich. Einen genauen Plan der WLAN-Versorgung findet ihr unter *www.id.uzh. ch/dl/mobil/wlan/abdeckung.html*. Damit ihr mit dem eigenen Notebook an der Uni surfen könnt, benützt ihr am Besten einen VPN-Client (vgl. «Der Tunnelbauer», dritte Spalte).

# **Das Forum für Jäger- und Sammlerinnen**

◈

Schon seit gut zwei Jahren haben wir GeographInnen dank Pia Bereuter ein eigenes Forum: *http:// geographie.3.14a.ch*. Hier findet ihr Zusammenfassungen, Antworten auf Prüfungsfragen, einen Marktplatz für Bücher und andere Dinge, oder die äusserst beliebte «Small-Talk-Zone». Auch der geoscope-Redaktion könnt ihr in der Rubrik «Plattform» eure Meinung sagen. Bis jetzt haben über 800 BenutzerInnen mehr als 2350 Beiträge geschrieben, und es werden immer mehr. Damit auch ihr das Forum benützen könnt, müsst ihr euch einmal registrieren lassen. Dafür genügen Benutzername, Passwort und eine gültige E-Mailadresse. An diese Adresse bekommt ihr dann automatisch einen Aktivierungslink geschickt, auf den ihr klicken müsst, um das Benutzerkonto freizuschalten. Danach kann es losgehen mit dem Schrei-

ben, Feilschen und «Small-Talken». Ausbauwünsche, Verbesserungsvorschläge und natürlich Lob nimmt Pia (*geographieforum@14a.ch*) gerne entgegen. So ist zum Beispiel eine neue Rubrik für ein Nebenfach schnell eingerichtet.

# **Gratis Notebook-Support**

Wenn der Laptop streikt oder deine Diplomarbeit Word überfordert und die computerverrückte Mitstudentin gerade mal wieder in nächtelange Online-Schlachten verwickelt ist, kommen die Jungs vom «HELPteam Note-

# **HELPteam**

**Internet/Forum/Lageplan/** www.students.ch/helpteam helpteam@students.ch **Standort**  Uni Zürich Zentrum (Lichthof) **Beratungszeiten**  Montag bis Freitag, 12 bis 14 Uhr

book Support» gerade recht. Montag bis Freitag von 12 bis 14 Uhr stehen sie dir gratis mit Rat und Tat im Uni Zentrum im Lichthof zur Seite (Lageplan siehe Link am Artikel-Ende). Das

von der Studierendenplattform Students.ch und dem Informatik Club der Uni Zürich betriebene, sowie von HP gesponserte Angebot richtet sich an alle Studierenden der Universität. Es soll rasch und unkompliziert Hilfe bieten bei Hard- und Softwareproblemen. Zudem besteht auf der HELPteam-Seite die Möglichkeit, direkt Fragen rund um den Computer zu stellen. Dazu muss man allerdings bei Students.ch als Forummitglied angemeldet sein.

# **Der Tunnelbauer**

Bequemer Zugriff von zuhause auf alle NZZ-Artikel seit 1993? Surfen an der ETH mit dem eigenen Laptop? Kein Problem: Alles was es dafür braucht, ist ein VPN-Client. Das beim Informatikdienst der Uni Zürich gratis herunterladbare Progrämmchen (alle Links zu den erwähnten Internetseiten findest du in der Infobox auf S. 16) verbindet deinen Windows-, Appleoder Linux-Rechner via Virtual Private Network (VPN) mit dem universitären Netzwerk. Nach der Anmeldung mit dem Uniaccess-Login und -Passwort richtet der VPN-Client einen so genannten «Tunnel» ein. Dein Computer ist danach virtuell im Netzwerk der Uni Zürich, d.h., er erhält eine uni-in-

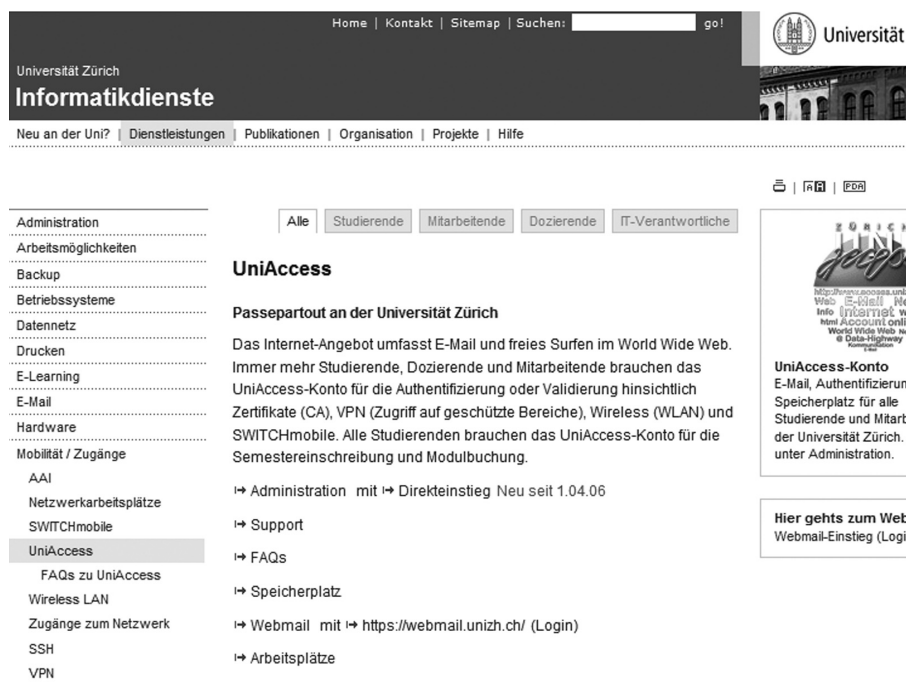

UniAccess-Seite: Informationsportal zu den Informatikdienstleistungen der Universität Zürich

◈

# Info

terne Netzwerkadresse. Damit wird dir der Zugriff auf sonst von aussen nicht zugängliche Dienste ermöglicht. Dazu gehören Recherchen in den Internet-Datenbanken der Zentralbibliothek und das Schmökern in elektronischen Zeitschriften der ZB, der GIUZ- oder der ETH-Bibliothek. Für den Zugriff auf die CD-ROM-Datenbanken der ZB ist noch ein zusätzliches Programm notwendig. Des Weiteren ermöglicht der VPN-Client das Surfen mit dem eigenen Laptop an der Uni, ETH und an sämtlichen anderen Universitäten, die bei SWITCHmobile dabei sind. Besonders praktisch beim drahtlos Surfen: sämtliche Daten, die den «Tun-

nel» durchqueren, werden abhörsicher verschlüsselt. Eine Installationsanleitung und einen Downloadlink findet ihr auf *www.id.uzh.ch/dl/mobil/zugaenge/vpn/*. Achtung: Wenn ihr den VPN-Client nicht an einem Uni-Rechner herunterladet, werdet ihr aufgefordert, euer Uniaccess-Login und das Passwort einzugeben.

⊕

#### **Computerräume**

Am Irchel könnt ihr in zwei Computerräume arbeiten. Im Mac-Raum (01 F 50, bei den Informatikdiensten) stehen 48 iMacs und im Raum 11 E 05 vierzehn Windows-Rechner. Am einfachsten erreicht man den PC-Raum, in-

◈

#### **VPN, SWITCHmobile**

**VPN Uni Zürich (Download und Info)**  www.id.uzh.ch/dl/mobil/zugaenge/vpn/

#### **Über SWITCHmobile**

www.id.uzh.ch/dl/mobil/SWITCHmobile.html An SWITCHmobile beteiligte Universitäten www.switch.ch/mobile/locations.html

## **Online-Zeitschriften und Datenbanken verschiedener Bibliotheken**

#### **Zentralbibliothek**

◈

www.zb.uzh.ch Zugriffsberechtigung www.zb.uzh.ch/zs\_home/ip-bereich\_online.htm Online-Datenbanken www.zb.uzh.ch/cd-rom/cdromindex.htm Elektronische Zeitschriften www.zb.uzh.ch/zs\_home/startzeischrift.htm

#### **GIUZ-Bibliothek**

Online Journals www.geo.uzh.ch/department/library/

### **ETH-Bibliothek**

www.ethbib.ethz.ch www.ethbib.ethz.ch/dez/bibleth/inhalt.html Online-Zeitschriften www.ethbib.ethz.ch/zs.html E-Texte (E-Books etc.) www.ethbib.ethz.ch/etext.html E-Collection (Dissertationen, Lehrmaterialien etc.) http://e-collection.ethbib.ethz.ch/

dem man an den Hörsälen im Gebäude 15 entlang geht, dann nach links durch das Café Brunnenhof und schliesslich etwa hundert Meter geradeaus bis zur Wendeltreppe. Dort steigt Ihr in den E-Stock hinunter und schon steht ihr vor dem Computerraum. Wo sonst noch an der Universität Computerarbeitsplätze zu finden sind, seht ihr auf *www.id.uzh. ch/dl/arbeit.html*. An den Computern meldet ihr euch mit der Leginummer (ohne letzte Ziffer) und dem Passwort, das ihr mit der Immatrikulationsbestätigung bekommen habt, an. Am GIUZ stehen euch zusätzliche Arbeitsräume im J-Stock zur Verfügung. In diesen werdet ihr hauptsächlich in den Übungen und für eure Schlussarbeiten beschäftigt sein und bekommt auch nur dafür eine Zugriffsberechtigung.

### **Lägepläne für die Universität Zürich**

Auf der letzten Seite des geoscopes ist ein Lageplan für den Irchel abgedruckt. Unter *www.plaene.uzh.ch/* findet ihr weitere Pläne für die ganze Universität.

◈

#### **Mensa**

Sie hat montags bis freitags immer von 11 bis 14 Uhr geöffnet und bietet jeweils zwei Menüs für FleischliebhaberInnen, sowie ein Vegi-Menü. Auch ein Salatbuffet gehört zum Angebot.

### **Kiosk**

Sicher hast du ihn schon am ersten Tag entdeckt. Er steht im Lichthof direkt am Weg zum GIUZ. Zu kaufen gibt's hier alles, was ein Kiosk vertreibt.

### **Cafeterias Brunnenhof**

Direkt neben dem Hörsaal 19 und von 8.30 bis 16.30 offen. Weit weg vom GIUZ und von der Atmosphäre her nicht gerade der Liebling der GeographInnen.

### **Cafeteria Seerose**

Offen von 8.30 bis 18.30 bietet sie Süssigkeiten und Kaffe, aber auch ein Morgenbuffet (Müesli, Käse, Gipfeli),

# Info

Sandwiches, Snacks und Pizzas. Für Nachtschichten gibt's auch ein Menu am Abend. Beliebter Geographentreffpunkt.

### **Kafi Grüen (offiziell Café Atrium)**

Liegt links neben dem Kiosk und ist offen von 9.00 bis 16.00 Uhr. Wird unter Insidern auch schon mal «Geographekafi» genannt. Ist in den Semesterferien geschlossen und damit beliebter Lernort.

### **Garderobekästchen**

Den Schlüssel zu deinem persönlichen Kästchen erhältst du am Informationsschalter der Universität Irchel gegen ein Depot von 30 Franken. Wir empfehlen dir, vorher nach dem genauen Standort des Kästchens zu fragen, damit du nicht jedes Mal ans andere Ende der Uni rennen musst.

### **Studentenladen**

Der Studentenladen hat alles, was du fürs Studium benötigst: Papeterieartikel, Lehrbücher, Skripten und ein grosses Angebot an Taschenbüchern. befindet sich direkt neben dem Anthropologischen Museum im gleichen Gebäude wie das Dekanat (Bau 10). Der Studentenladen ist montags bis freitags von 9 bis 17 Uhr offen. Internet: *www. zentralstelle.uzh.ch*.

### **ASVZ**

◈

Der ASVZ (Akademischer Sport Verband Zürich) bietet ein sehr umfangreiches Angebot. Nutzt diese Gelegenheit, denn so billig bringt ihr eure Kondition nie mehr auf Vordermann.

# **Studienbibliothek Irchel (SBI), Bau 63 (beim Strickhof)**

Ein Blick in die Geographieabteilung lohnt sich sicher. Kopierapparat und Schneidmaschine sind jederzeit zugänglich. Die Bibliothek bietet 200 Lernplätze mit und ohne Schweigepflicht. Hier könnt ihr in aller Ruhe lernen. Ausleihe: Montag bis Freitag von 8.00 bis 18.00 Uhr. Die Lesesäle

sind montags bis freitags von 8.00 bis 20.00 Uhr geöffnet. Internet: *www.hbz. uzh.ch*.

⊕

# **Forschungsbibliothek Irchel (FBI), Bau 15 (beim Blauen Platz)**

Fachlich für GeographInnen eher uninteressant, allerdings stehen auf verschiedenen Stockwerken Lernnischen zur Verfügung (insgesamt 160). Beim Empfang stehen Arbeitsplätze mit Internetanschluss für das Notebook. Auch an Farbkopierern mangelt es hier nicht. Die Bibliothek ist montags bis freitags von 8.30 bis 17.30 offen. *www.hbz.uzh.ch*.

### **Anschlagbretter**

Drei zentrale Orte sind zu nennen: Im H- und K-Stock des GIUZ werdet ihr mit allen wichtigen Informationen für euer Studium versorgt. Einschreibelisten für Exkursionen, Veranstaltungen etc. hängen meistens im K-Stock aus. Die dritte wichtige Informationsquelle ist das Anschlagbrett des Fachvereins im G-Stock direkt vor dem Hörsaal 95*.*

### **Kopierapparate**

Es gibt zwei Arten von Kopierapparaten: Solche von der studentischen Organisation und andere, welche von der Uni zur Verfügung gestellt werden. Die Kopierapparate der Studentenschaft stehen im Studentenladen, im Lichthof und in den Hauptbibliotheken. Kopierkarten dafür sind im Studentenladen oder am Kiosk erhältlich. Kopierapparate der Universität findet ihr vor allem in den Instituten. Kopierkarten erhält ihr am Automaten gegenüber der Post. Ihr bekommt dort eine Canon-Plastikkarte, die ihr jederzeit wieder aufladen könnt. Diese Kopierer sind oft wenig besetzt, funktionieren besser und sind meist schneller.

#### **Druckerkarten**

In den Computerräumen könnt ihr auf Schwarzweiss-Laserdruckern eure Dokumente ausdrucken. Ihr braucht

dafür eine Druckerkarte, die ihr am Automaten bei den Informatikdiensten (01 F 98) beziehen könnt.

#### **Arbeitsvermittlung**

Wenn du Arbeit suchst, kannst du bei der Arbeitsvermittlung der Studentenschaft anfragen: *www.arbeitsvermittlung.uzh.ch.*

#### **Post**

Eine Poststelle mit beschränktem Angebot (beispielsweise keine Einzahlungen) befindet sich direkt über der Cafeteria Brunnenhof (neben den UmweltwissenschaftlerInnen).//

# Rätsel

# **Kreuzworträtsel**

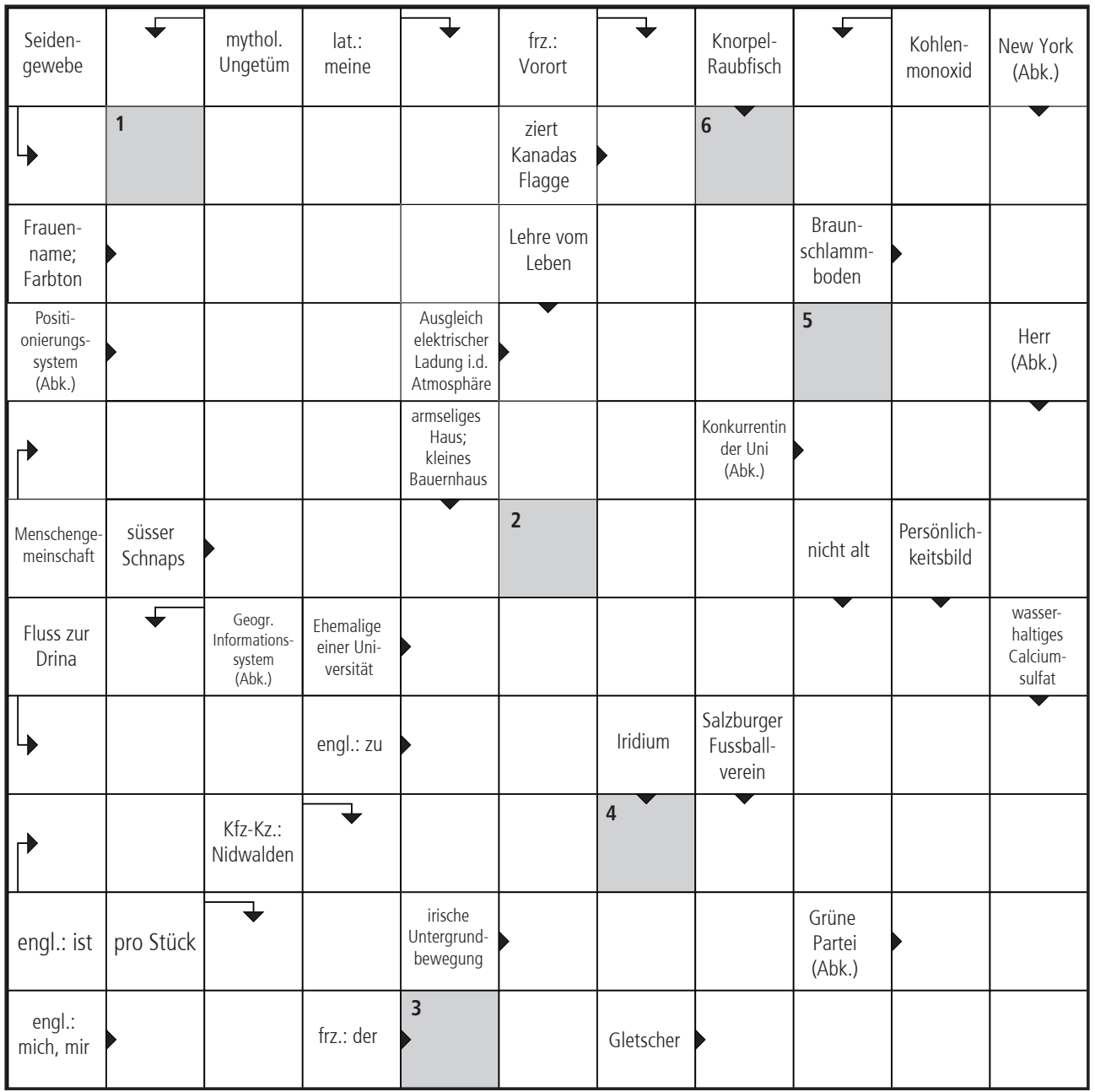

Silvio Zanola 2005

Lösungswort

 $\bigoplus$ 

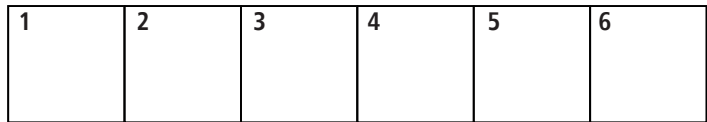

Lösungswort: Oolith

 $\bigoplus$ 

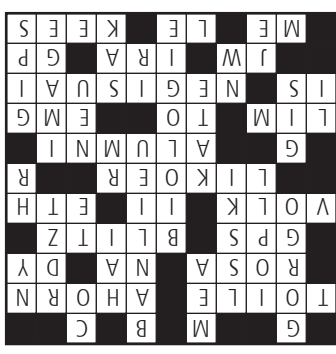

**18 18 geoscope extrablatt 07** 

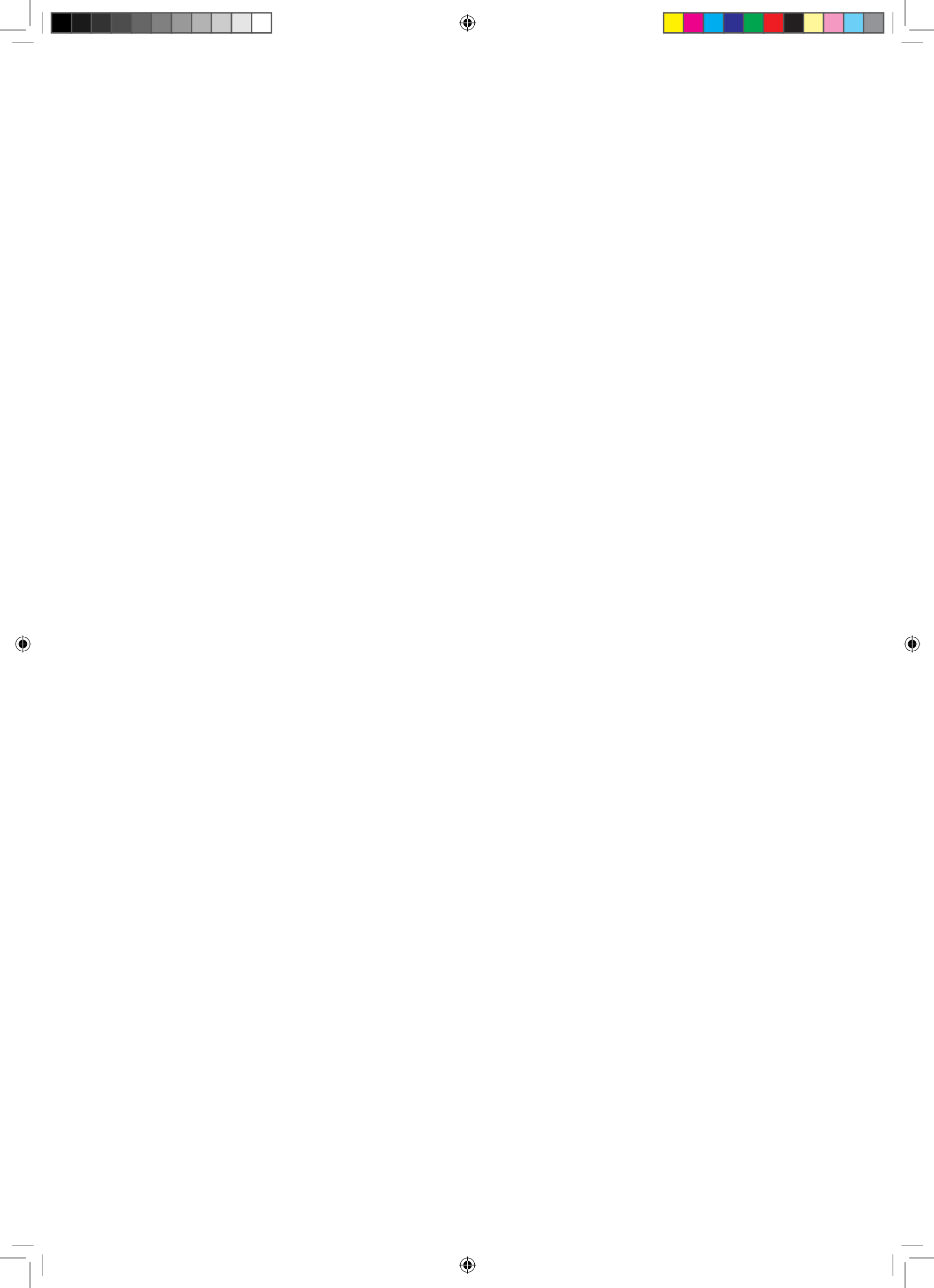

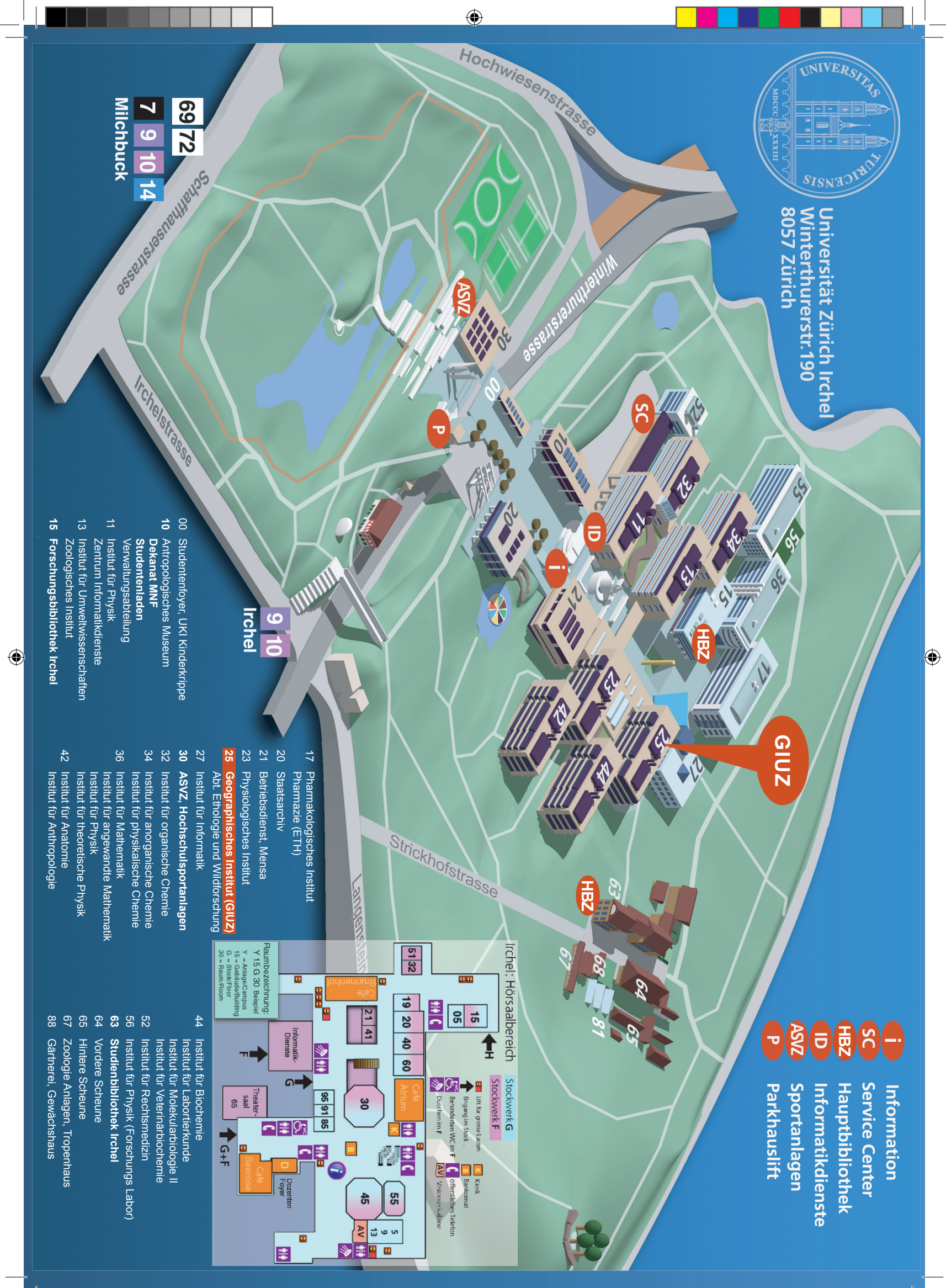